## VYSOKÉ UČENÍ TECHNICKÉ V BRNĚ

Fakulta elektrotechniky a komunikačních technologií

DIPLOMOVÁ PRÁCE

Brno, 2021 **Brno, 2021** Bc. Sabina Svobodová

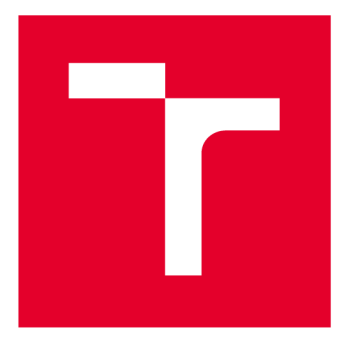

# **VYSOKÉ UČENI TECHNICKE V BRNE**

**BRNO UNIVERSITY OF TECHNOLOGY** 

## **FAKULTA ELEKTROTECHNIKY A KOMUNIKAČNÍCH TECHNOLOGIÍ**

**FACULTY OF ELECTRICAL ENGINEERING AND COMMUNICATION** 

## **ÚSTAV BIOMEDICÍNSKÉHO INŽENÝRSTVÍ**

**DEPARTMENT OF BIOMEDICAL ENGINEERING** 

## **SEGMENTACE CÉV VE SNÍMCÍCH SÍTNICE S VYSOKÝM ROZLIŠENÍM**

**BLOOD VESSEL SEGMENTATION IN HIGH RESOLUTION RETINAL IMAGES** 

**DIPLOMOVÁ PRÁCE MASTER'S THESIS** 

**AUTHOR** 

**ALITOR PRÁCE Be. Sabina Svobodová** 

**SUPERVISOR** 

**VEDOUCÍ PRÁCE Ing. Eva Valterová** 

**BRNO 2021** 

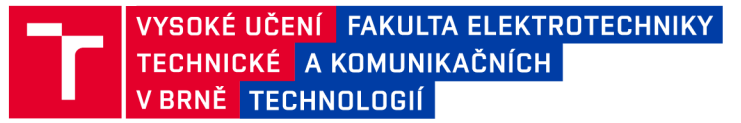

## **Diplomová práce**

magisterský navazující studijní program Biomedicínské inženýrství a bioinformatika

Ústav biomedicínského inženýrství

*Studentka:* Bc. Sabina Svobodová *ID:* 195196 *Ročník:* 2 *Akademický rok:* 2020/21

NÁZEV TÉMATU:

#### **Segmentace cév ve snímcích sítnice s vysokým rozlišením**

#### POKYNY PRO VYPRACOVÁNÍ:

1) Seznamte se s principem snímání sítnice pomocí adaptivní optiky. 2) Proveďte rešerši aktuálních přístupů pro zvýraznění a segmentaci cév se zaměřením na snímky z adaptivní optiky. 3) Navrhněte, popište a proveďte implementaci zvolených metod pro zvýraznění a segmentaci cév z adaptivní optiky. 4) Z dodaných snímků sítnice si připravte sadu dat pro testování navržených postupů a proveďte testování. 5) Podle výsledků se pokuste metodu upravit za účelem co nejvyšší přesnosti metody. 6) Proveďte komplexní testy, výsledky dostatečně popište a diskutujte.

#### DOPORUČENÁ LITERATURA:

[1] LAZAREVA, Anfisa, Panos LIATSIS a Franziska G. RAUSCHER, 2016. Hessian-LoG filtering for enhancement and detection of photoreceptor cells in adaptive optics retinal images. Journal of the Optical Society of America A. Optical Society of America, 33(1), 84-94. ISSN 1084-7529.

[2] ODSTRCILIK, Jan, Radim KOLAR, Attila BUDAI, et al., 2013. Retinal vessel segmentation by improved matched filtering: evaluation on a new high-resolution fundus image database. IET Image Processing. IET Image Processing, 7(4), 373-383. ISSN 1751-9659.

[3] SONKA, Milan, Vaclav HLAVAC a Roger BOYLE, [2015]. Image processing, analysis, and machine vision. Fourth edition. Stamford, CT: Cengage Learning. ISBN 978-1-133-59360-7.

*Termín zadání:* 8.2.2021 *Termín odevzdání:* 21.5.2021

*Vedoucí práce:* Ing. Eva Valterová

prof. Ing. Ivo Provazník, Ph.D. předseda rady studijního programu

UPOZORNĚNÍ:

Autor diplomové práce nesmí při vytváření diplomové práce porušit autorská práva třetích osob, zejména nesmí zasahovat nedovoleným způsobem do cizích autorských práv osobnostních a musí si být plně vědom následků porušení ustanovení § 11 a následujících autorského zákona č. 121/2000 Sb., včetně možných trestněprávních důsledků vyplývajících z ustanovení části druhé, hlavy VI. díl 4 Trestního zákoníku č.40/2009 Sb.

Fakulta elektrotechniky a komunikačních technologií, Vysoké učení technické v Brně / Technická 3058/10 / 616 00 / Brno

### **ABSTRAKT**

Tato práce se zabývá návrhem a realizací algoritmu pro segmentaci cév oční sítnice ve snímcích s vysokým rozlišením. Jako metoda byla zvolena neuronová síť se dvěma skrytými vrstvami. Bylo získáno celkem 7 příznaků, a to z přizpůsobené filtrace na základě tloušťky cév, z texturní analýzy a jednotlivé jasové pixely. V rámci práce byla manuálně anotována celá databáze pro implementaci algoritmu i výsledné vyhodnocení. Dosažená průměrná senzitivita dosáhla hodnoty 80%, specificita 97%, a úspěšnost segmentace cév (Dice skóre) 59%.

### **KLÍČOVÁ SLOVA**

Sítnice, segmentace, přizpůsobená filtrace, klasifikace

### **ABSTRACT**

This thesis focuses on implementation of an algorithm for retinal vessel segmentation in high resolution retinal images. A neural network with two hidden layers was used as the method. A total of 7 features were obtained from matched filtering based on vessel thickness, texture analysis and individual pixels brightness. Within the thesis, the whole database was manually annotated for the implementation of the algorithm and the results. The achieved mean sensitivity reached 80%, specificity 70% and Dice coefficient is 59%.

### **KEYWORDS**

Retina, segmentation, matched filtering, classification

SVOBODOVÁ, Sabina. *Segmentace cév ve snímcích sítnice s vysokým rozlišením.* Brno, 2021, 62 s. Diplomová práce. Vysoké učení technické v Brně, Fakulta elektrotechniky a komunikačních technologií, Ústav biomedicínského inženýrství. Vedoucí práce: Ing. Eva Valterová

**Vysázeno pomocí balíčku thesis verze 4.00; <http://latex.feec.vutbr.cz>** 

### PROHLÁŠENI'

Prohlašuji, že svou diplomovou práci na téma "Segmentace cév ve snímcích sítnice s vysokým rozlišením" jsem vypracovala samostatně pod vedením vedoucího diplomové práce a s použitím odborné literatury a dalších informačních zdrojů, které jsou všechny citovány v práci a uvedeny v seznamu literatury na konci práce.

Jako autorka uvedené diplomové práce dále prohlašuji, že v souvislosti s vytvořením této diplomové práce jsem neporušila autorská práva třetích osob, zejména jsem nezasáhla nedovoleným způsobem do cizích autorských práv osobnostních a/nebo majetkových a jsem si plně vědoma následků porušení ustanovení § 11 a následujících autorského zákona č. 121/2000 Sb., o právu autorském, o právech souvisejících s právem autorským a o změně některých zákonů (autorský zákon), ve znění pozdějších předpisů, včetně možných trestněprávních důsledků vyplývajících z ustanovení části druhé, hlavy VI. díl 4 Trestního zákoníku č. 40/2009 Sb.

Brno . . . . . . . . . . . . . . . . podpis autorky

## PODĚKOVÁNI'

Ráda bych poděkovala vedoucí diplomové práce paní Ing. Evě Valterové za odborné vedení, konzultace, trpělivost a podnětné návrhy k práci.

## **Obsah**

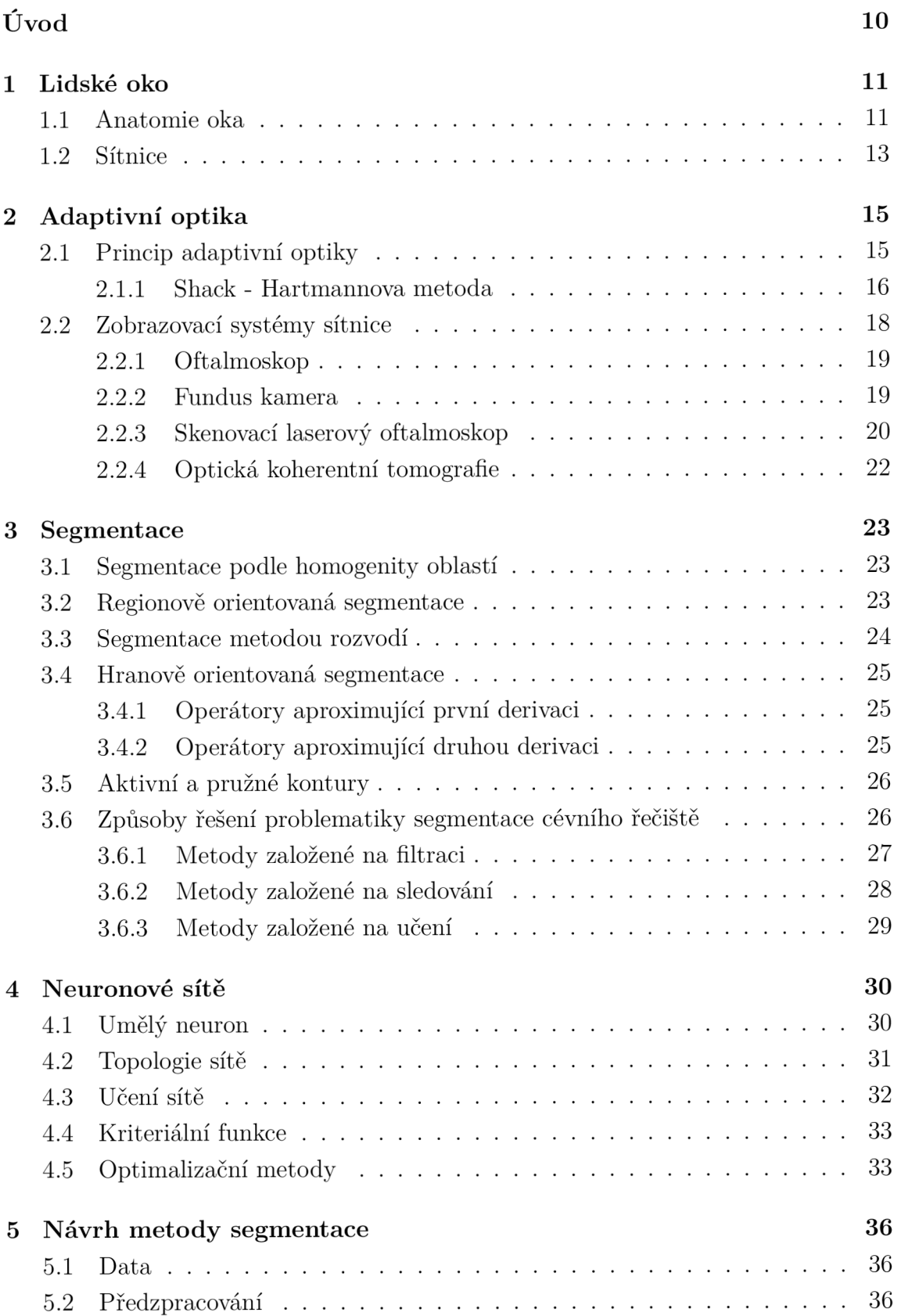

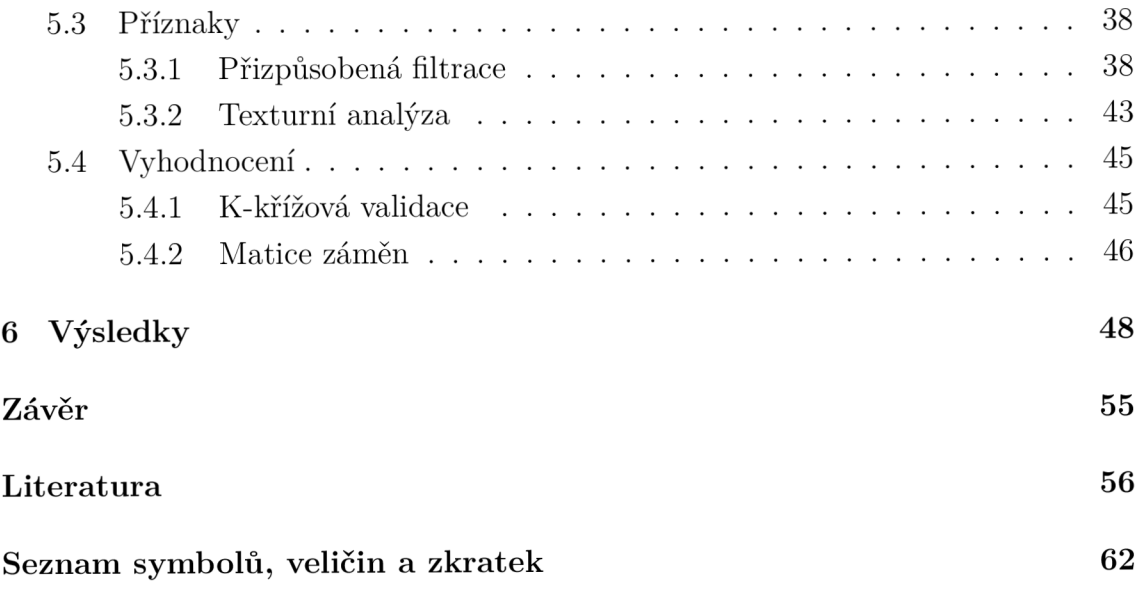

## **Seznam obrázků**

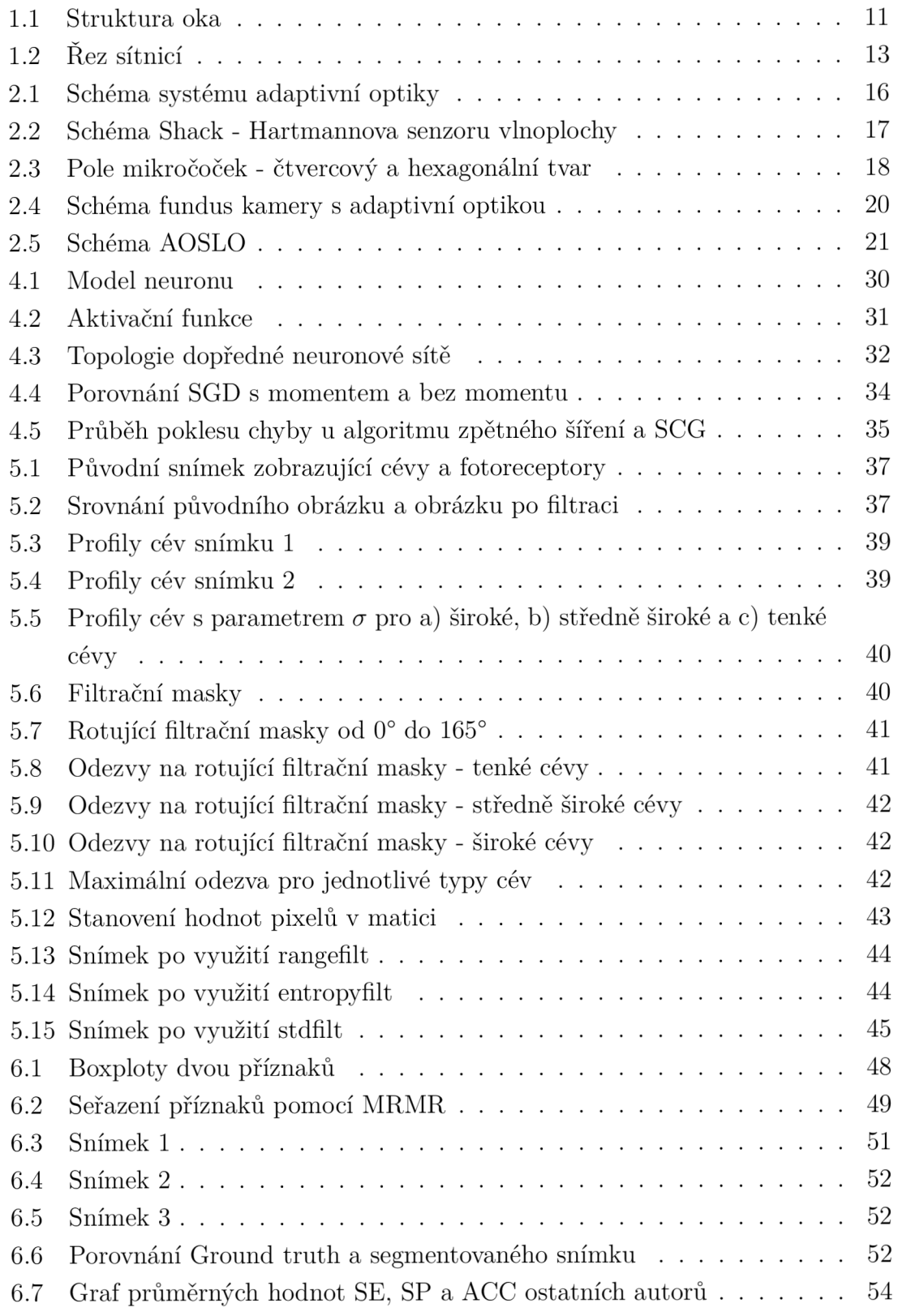

## **Seznam tabulek**

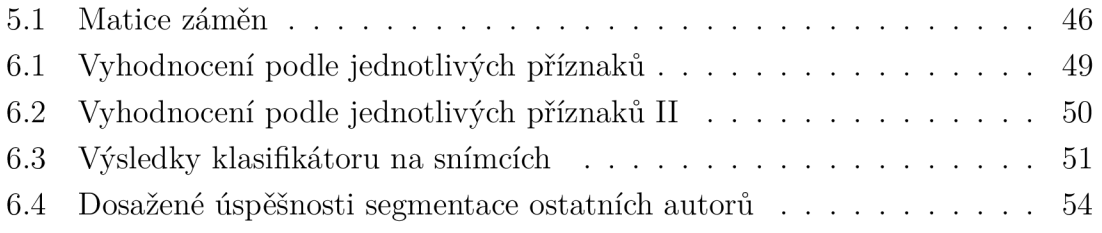

## **Úvod**

Zrak je lidský smysl, který dokáže vnímat světlo, různé barvy, tvary a hlavně slouží k orientaci v prostoru. Nejprve je tato práce zaměřena na anatomii oka a detailnější popis sítnice v kapitole 1. Oko, jako hlavní orgán zraku, se dělí na několik částí. Jednou z těchto částí je právě sítnice, která je v rámci práce podrobněji rozepsána. Oční sítnice představuje místo v lidském těle, kde lze neinvazivním způsobem pozorovat cévy. Existuje několik zobrazovacích systémů sítnice, díky nimž můžeme snímat a vyšetřovat právě zadní segment oka. V této práci byly především rozebrány systémy, které mají v sobě zabudovaný subsystém adaptivní optiky. Adaptivní optika je část optiky, kde je využíváno korekce tvaru vlnoplochy. V nynější době se adaptivní optika dostává právě do přístrojové techniky, jako jsou diagnostické přístroje v oftalmologii, které jsou popsány v podkapitole 2.2.

Hlavním cílem této práce je samotná segmentace cév ve snímcích sítnice s vysokým rozlišením. Segmentace je rozdělení obrazu na jednotlivé části, které odpovídají reálným objektům. O souhrnu technik, které se používají pro segmentaci obrazů, pojednává kapitola 3. Segmentace cév hraje zásadní roli v diagnostice různých onemocnění oka. Jedním z takových onemocnění je diabetická retinopatie, která vzniká jako důsledek postižení cév u diabetu mellitu (cukrovka). Toto onemocnění se řadí mezi hlavní příčinu slepoty. Pro účinnou a rychlou léčbu je velmi žádoucí pravidelná kontrola, protože je potřeba tyto nemoci diagnostikovat už v rané fázi. Přesná a automatická segmentace cévního řečiště je náročný úkol, ovšem tato automatická segmentace se nadále zlepšuje.

Existuje několik metod a technik, které vedou k segmentaci cévního řečiště ze snímků sítnice. Jednou ze základních metod, která je využívaná ve velkém množství publikací, je metoda založena na segmentaci cév s využitím 2D přizpůsobené filtrace. Jinou z hojně využívaných praktik je metoda založena na sledování, nebo využití neuronových sítí.

V kapitole 4 je popsána základní problematika neuronových sítí s ukázkou aktivačních funkcí, popisem učení sítě, kriteriálních funkcí a optimalizačních metod.

Praktická část práce je zaměřena na volbu a zhodnocení jednotlivých příznaků pro klasifikaci, které vychází například z přizpůsobené filtrace, a dále vyhodnocení jednotlivých snímků. Vyhodnocení se provádí na základě senzitivity, specificity a koeficientu Dice.

## **1 Lidské oko**

Lidské oko je párový smyslový orgán, který se vyvinul z primitivních světločivých skvrn na povrchu těla bezobratlých. V každém oku je uložena vrstva receptorů, na které optický systém soustřeďuje světelné paprsky, a systém neuronů, které vedou signály od receptorů do mozku. Lidské oko je kulovitý orgán, který je chráněný obalem očnice. Pohyby oka jsou umožněny šesti okohybnými svaly [1].

### **1.1 Anatomie oka**

Lidské oko je velmi složitý systém, který je tvořený množstvím částí, které musí dokonale spolupracovat. Struktura lidského oka je zobrazena na obrázku 1.1.

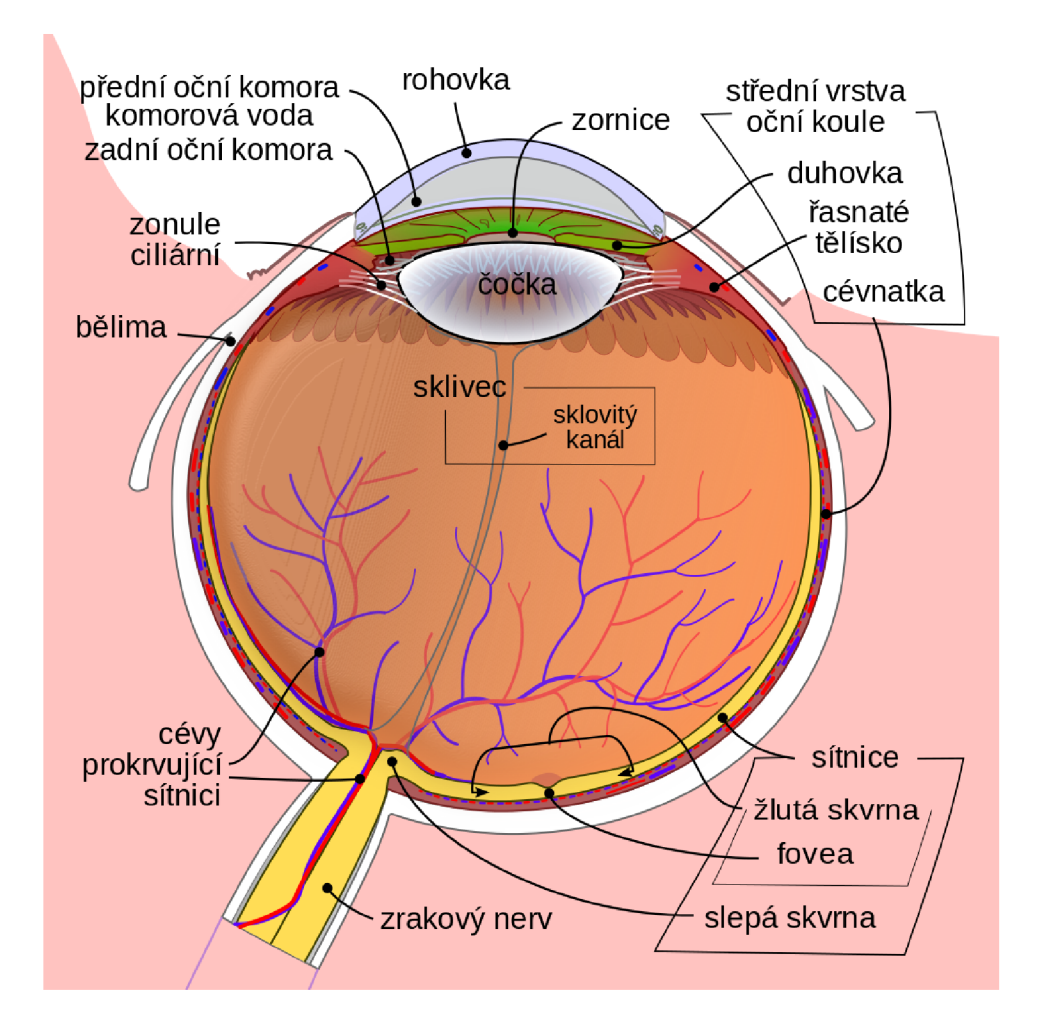

Obr. 1.1: Struktura oka [2]

Vlastním orgánem oka je oční koule (lat. *bulbus oculi),* která má kulovitý tvar a její stěna je rozdělena do tří vrstev :

- vnější bělima, rohovka
- střední cévnatá cévnatka, řasnaté tělísko, duhovka
- vnitřní sítnice.

Vnější obal je tvořen neprůhlednou tuhou vazivovou blánu - bělimou (lat. *sklera),*  která přechází v přední části oka v průhlednou rohovku (lat.*cornea)[í\.* 

Rohovka představuje mechanickou a chemicky nepropustnou bariéru mezi vnitřním a vnějším prostředím spolu se spojivkou, sklérou a slzným filmem. Rohovka je díky své optické mohutnosti nejdůležitější složkou optického systému oka. Světelný paprsek se po dopadu na ní nejvíce láme při své cestě na sítnici. Rohovka tedy nejvíce ovlivňuje směr šíření světelného paprsku v optickém aparátu oka. V rohovce se nachází nervová vlákna, ale není prostoupena cévami. Při dotyku rohovky se vybavuje nepodmíněný reflex – sevření víček [7, 8].

Střední vrstva oka, která je bohatá na cévy, se nazývá cévnatka (lat. *chorioidea).*  Tvoří ji pružné vazivo, kde se nachází množství cévních kliček a pigmentových buněk - melanocytů. Jejich pigment pohlcuje světlo a tím zabraňuje rozptylu světelných paprsků uvnitř oka. Hlavní funkcí cévnatky je výživa tyčinek a čípků. Cévnatka vpředu přechází v řasnaté tělísko (lat. *corpus ciliare)* a duhovku (lat. *iris).* Řasnaté tělísko má tvar mezikruží, do jehož vnitřního okraje je na vláknech připevněna oční čočka. Součástí řasnatého tělíska je také ciliární sval, jehož stahy ovládají akomodaci oka [5]. Duhovka má tvar kruhového terčíku s kruhovitým otvorem uprostřed zornicí. V duhovce se nachází pigmentové skvrny, které působí jako clona a zabraňují tak tomu, aby paprsky nevnikly do oka jinudy než zornicí. Obsahuje cirkulární a radiální svalová vlákna, která mohou zornici zužovat nebo ji naopak rozšiřovat. Právě tyto změny zornice mohou až pětinásobně měnit množství světla dopadajícího na sítnici [4, 8].

Zornice (lat. *pupila)* je kruhový otvor uprostřed duhovky, ve kterém je umístěna čočka (lat. *lens).* Čočka je tuhý, rosolovitý, průhledný útvar, jejíž funkcí je lámat paprsky tak, aby se všechny paprsky sešly v jednom bodě na sítnici. Na čočce se během života tvoří vrstvy, které s přibývajícím věkem tvrdnou a snižují akomodaci oka [7].

Sklivec tvoří nejobjemnější část oka. Má podobu čiré rosolovité hmoty, která zajišťuje správný nitrooční tlak a napětí stěny oka [5].

Sítnice tvoří nejdůležitější část této práce, proto je samostatně popsána v kapitole 1.2.

### **1.2 Sítnice**

Sítnice (lat. *retina)* zasahuje do přední části oka skoro k řasnatému tělísku. Obsahuje 10 vrstev a nachází se zde světločivné elementy - tyčinky a čípky - a velmi důležité typy neuronů - bipolární buňky, gangliové buňky, horizontální buňky a amakrinní buňky. Jednotlivé části sítnice vidíme na obrázku 1.2 [8].

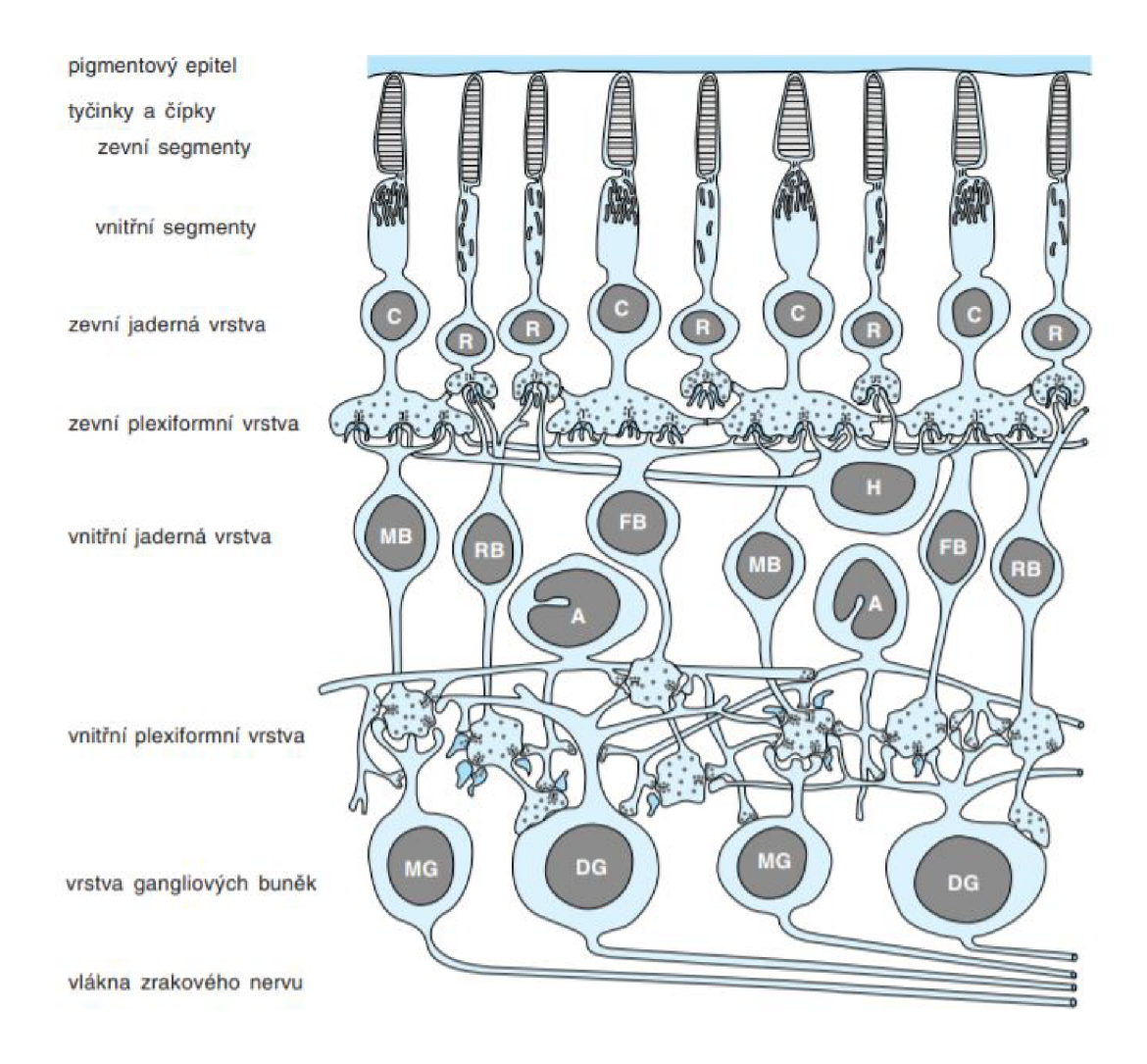

Obr. 1.2: Řez sítnicí [8]

Fotoreceptory neboli tyčinky a čípky jsou primární smyslové buňky, respektive modifikované bipolární neurony. V lidském oku se nachází okolo 120 milionů tyčinek, které jsou vysoké a štíhlé. Jsou složeny ze zevního fotosenzitivního segmentu a vnitřního segmentu, který slouží pro syntézu bílkovin. Tyčinky slouží k vnímání světla (jsou citlivé na jeho intenzitu) a citlivost jeho buněk je taková, že dokážou reagovat na dopad jednoho až dvou fotonů. Tyčinky obsahují zrakový purpur rhodopsin. Cípky jsou kratší a silnější a vyskytuje se jich podstatně méně, zhruba 7

milionů. Jsou to receptory barevného vidění, které jsou méně citlivé než tyčinky, za to jsou schopny vnímat barvy. Rozložení obou druhů receptorů v sítnici není pravidelné. Samotné čípky se nejvíce vyskytují ve žluté skvrně, což je místo nejostřejšího vidění. Jedná se o mělce prohloubené místo v sítnici při zadní straně oka. Od žluté skvrny k periferii sítnice čípků ubývá. Maximální hustota tyčinek se uvádí asi 20° od žluté skvrny, kterých jak směrem ke žluté skvrně, tak směrem k periferii ubývá [1, 3, 6].

## **2 Adaptivní optika**

Adaptivní optika je oblast optiky, kdy je využívána adaptivní korekce tvaru vlnoplochy na základě jejího měření v reálném čase. Tento princip byl poprvé představen v 50. letech 20. století, ovšem prakticky se začal využívat až v 80. letech 20. století v oblasti astronomie. U velkých astronomických teleskopů dochází ke korekci aberace způsobené průchodem světla atmosférou a tím dochází ke zlepšení kvality výsledného obrazu. V nynější době se adaptivní optika dostává i do přístrojové techniky a spotřební elektroniky jako jsou diagnostické přístroje v oftalmologii a optometrii, systémy optické metrologie a jiné [9].

### **2.1 Princip adaptivní optiky**

Retinální zobrazovací systémy, které využívají adaptivní optiku, mají zpravidla 3 hlavní komponenty - senzor vlnoplochy, korekční prvek a řídící systém. Dopadající vlnoplocha, která pochází z pozorovaného objektu je v důsledku různých nepříznivých vlivů zatížena aberacemi. Senzor vlnoplochy se využívá k měření struktury aberací lidského oka, přičemž nejčastějším typem je Shack - Hartmannův senzor. Daný senzor se skládá z mnoha čoček, kde každá jednotlivá čočka vzorkuje danou část dopadající vlnoplochy a jednotlivé svazky tohoto světla dopadají na detektor (CCD nebo CMOS), který snímá obraz pozorovaného objektu. Senzor vlnoplochy je propojen s korekčním prvkem pomocí řídícího systému. Korekční prvek (neboli adaptivní optický prvek) se využívá ke kompenzaci aberací, nejčastěji za pomocí deformovatelného zrcadla. V zobrazovacích systémech sítnice s využitím adaptivní optiky se využívá mnoho druhů deformovatelných zrcadel. Některé systémy využívají více korekčních prvků, kdy jeden zpracovává aberace s nízkým řádem s vysokou amplitudou (tj. rozostření nebo astigmatismus) a druhý se zabývá aberacemi s vyšším řádem. Na základě měření aberací ze senzoru vlnoplochy je vypočítána optimální korekce vlnoplochy a tato korekční data jsou poslána na adaptivní zrcadlo, které lze různě deformovat do příslušného tvaru tak, že po odrazu je odražená vlnoplocha téměř ideální. Třetí hlavní komponenta je softwarový řídící systém, který kontroluje vzájemnou interakci mezi senzorem vlnoplochy a korekčními prvky. Celé schéma systému adaptivní optiky vidíme na obrázku 2.1 [9, 10].

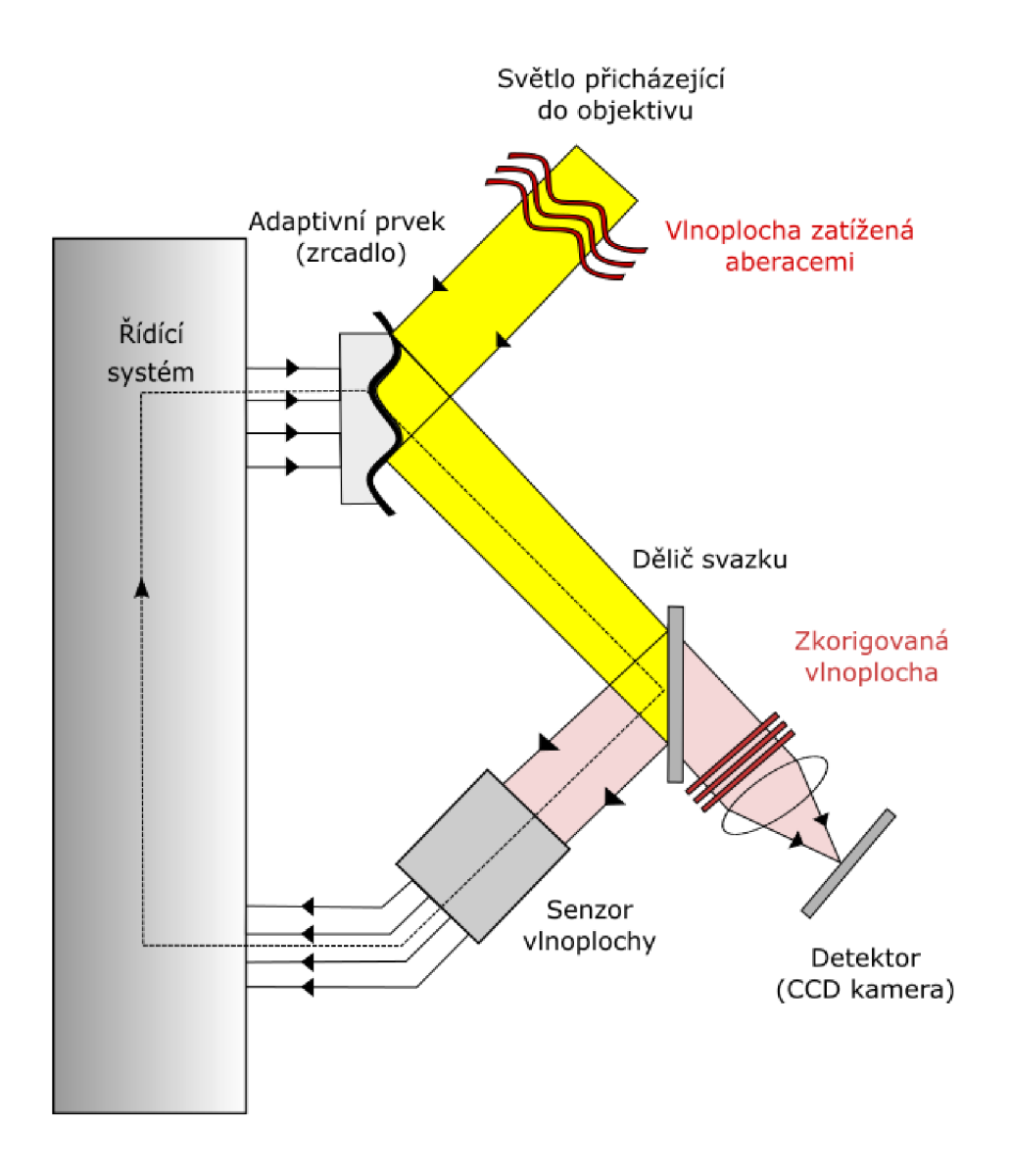

Obr. 2.1: Schéma systému adaptivní optiky [9]

#### **2.1.1 Shack - Hartmannova metoda**

Shack - Hartmannova metoda je modifikací klasické Hartmannovy metody. Hlavní 2 prvky, které se v senzoru nachází, jsou pole mikročoček a plošný detektor záření (zpravidla CCD nebo CMOS). Světlo procházející řadou mikročoček (matice mikročoček MLA) je fokusováno a zachyceno detektorem záření. Tento detektor se většinou nachází v ohniskové rovině mikročoček. V zachyceném obraze je vidět množství světelných stop, protože každá z mikročoček si vytváří své vlastní ohnisko. Schéma Shack - Hartmanova senzoru vlnoplochy vidíme na obrázku 2.2 [11].

Poloha stopy detektoru souvisí s průměrným gradientem části vlnoplochy. Pokud by daná dopadající vlnoplocha byla výrazněji deformovaná, mohlo by se stát, že dojde k překryvu jednotlivých stop. To by ovšem znamenalo, že tvar vlnoplochy,

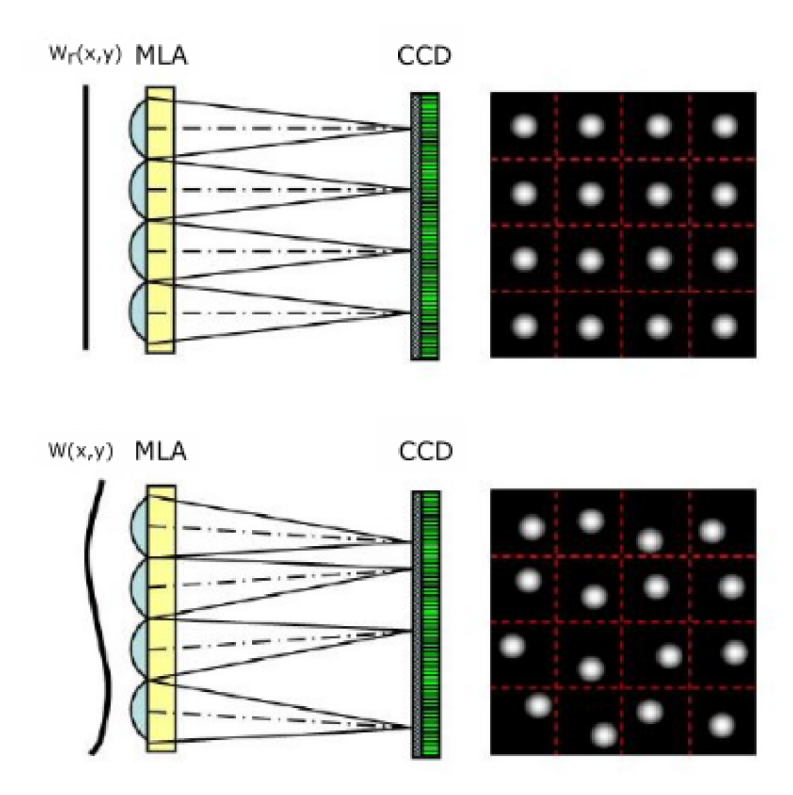

Obr. 2.2: Schéma Shack - Hartmannova senzoru vlnoplochy [11]

který je vypočítaný z naměřených dat, by mohl být chybný. Aby k tomuto překryvu nedocházelo, je nutné, aby pro každou mikročočku byla definována určitá oblast na detektoru, kam může dopadnout světelná stopa vytvořená mikročočkou. Plocha detektoru je rozdělena na jednotlivé části, jejichž velikost a počet odpovídá rozmístění a počtu mikročoček v maticovém poli. Pokud na Shack - Hartmannův senzor dopadá rovinná vlna, budou středy detekovaných stop tvořit pravidelnou síť. Pokud bude vlna, která dopadá na senzor, deformovaná, jednotlivé středy stop budou posunuty, jak vidíme na obrázku 2.2 [11, 12].

V nynější době existuje velké množství Shack - Hartmanových senzorů, které jsou odlišné svými konstrukčními parametry. Pole mikročoček se vyrábí v mnoha podobách a rozměrech a s různými ohniskovými vzdálenostmi. Jsou vyráběny z běžného optického nebo křemenného skla, respektive z plastických hmot v ortogonální, resp. hexagonální struktuře. Na obrázku 2.3 vidíme příklady polí se čtvercovým a hexagonálním tvarem mikročoček [12].

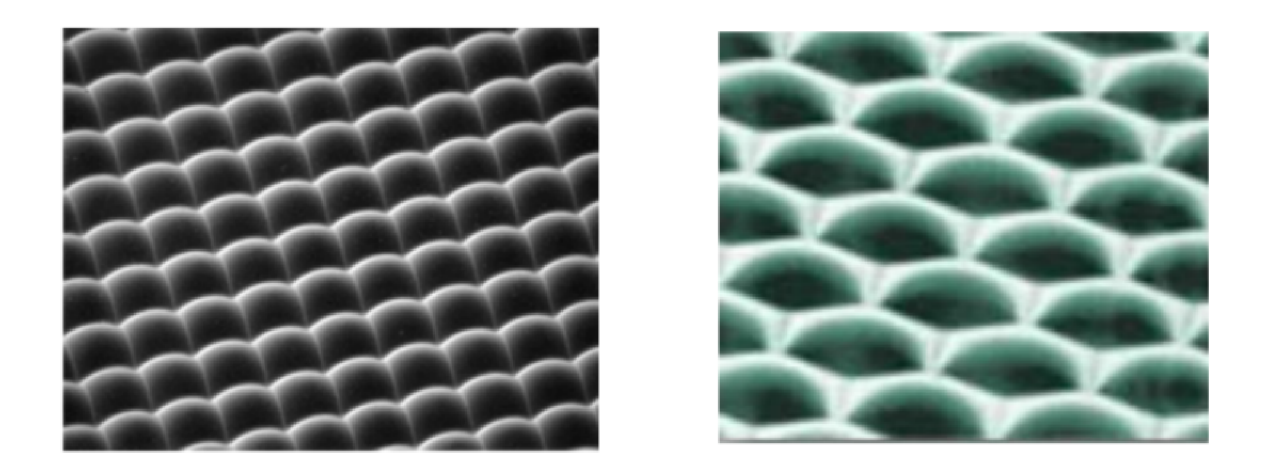

Obr. 2.3: Pole mikročoček - čtvercový a hexagonální tvar[13]

Pro Shack - Hartmannovy senzory se obvykle používají pole obsahující 20x20 až 200x200 mikročoček. Tvar povrchu mikročoček bývá nejčastěji sférický, ale je možné vyrobit i čočky asférického tvaru. Pro detekci intenzity se využívají plošné detektory záření, nejčastěji jde o CCD senzory s vysokým rozlišením a poměrně malou velikostí pixelů. Podle požadovaných parametrů Shack - Hartmannova senzoru, tj. citlivost, přesnost měření, dynamický rozsah, se volí vhodná kombinace pole mikročoček a detektoru záření. Záleží především na velikosti, tvaru, počtu a ohniskové vzdálenosti mikročoček a na citlivosti, rozměru a celkovém počtu pixelů detektoru [13].

### **2.2 Zobrazovací systémy sítnice**

Snímáním očního pozadí rozumíme vyšetření zadního segmentu oka, tedy sítnice. Vyšetření lze provést pomocí několika metod, které si níže uvedeme. Adaptivní optika sama o sobě neposkytuje obraz sítnice, proto jednotlivé zobrazující systémy mají v sobě zabudované subsystémy adaptivní optiky. V posledních letech byla adaptivní optika úspěšně integrována se třemi primárními očními zobrazovacími zařízeními konvenční fundus kamera, skenovací laserový oftalmoskop (AOSLO) a optická koherenční tomografie (AOOCT) [9].

#### **2.2.1 Oftalmoskop**

Oftalmoskopie se zabývá vyšetřením zadního segmentu oka, během něhož jsou pozorovány paprsky viditelného světla odraženého od sítnice. Oftalmoskopii lze rozdělit na přímou a nepřímou. Při přímé oftalmoskopii se využívá elektrického oftalmoskopu a oční pozadí je pozorováno přímo zorničkou pacienta. Základem je polopropustné zrcadlo, od kterého se světlo jdoucí ze zdroje odráží přímo do okna pacienta. Světlo odražené od oka jde přes polopropustné zrcadlo zpátky k pozorovateli [14]. Při nepřímé oftalmologii se využívá vyšetřovací čočka (nejčastěji asférická spojka). Čočka je držena vyšetřujícím před okem pacienta ve vzdálenosti, která odpovídá ohniskové vzdálenosti čočky. Ze zdroje světla vychází paprsky, které přes vyšetřující čočku osvětlují zadní segment oka a vyšetřující tak pozoruje obraz sítnice [14].

#### **2.2.2 Fundus kamera**

Fundus kamera je zařízení, které umožňuje vyšetření očního pozadí fotografickou cestou. Jedná se o nejrozšířenější zařízení pro zobrazování oční sítnice. Dochází zde k tomu, že světelný paprsek je pomocí soustavy čoček a zrcadel směřován do pacientova oka umístěného v blízkosti objektivu přístroje. Po dopadu na sítnici se světelné paprsky odrážejí a putují zpět do objektivu přístroje, dále procházejí polopropustným zrcadlem, soustavou čoček a filtrů do CCD snímače, kde dojde k záznamu a současně také do okuláru, kterým vyšetřující osoba sleduje scénu. Fundus kamera obsahuje 2 světelné zdroje - první, který slouží vyšetřovateli k zaměření a zaostření scény a druhý, který slouží k pořízení snímku. Senzor typu CMOS nebo CCD fundus kamery zaznamenává snímky většinou o velikosti 3 až 18 milionů pixelů. Fundus kamera pracuje na principu oftalmoskopu, ale na rozdíl od něj umožňuje pořizovat jednotlivé snímky. Mezi hlavní výhody patří použití nekoherentního světelného zdroje a krátkých obrazových expozic. Nevýhodou naopak je to, že obrazy musejí být snímány po jednom a frekvence je omezena dobou, než se nabije blesk. To bylo následně vylepšeno na univerzitě v Indianě, kde byl vyvinut systém superluminiscenční diody (SLD) pro zobrazovací světelný zdroj a vysokorychlostní CCD pro sběr sítnicových obrazů [9, 17]. Na obrázku 2.4 vidíme schéma fundus kamery s adaptivní optikou, která byla vynalezena právě v Indianě.

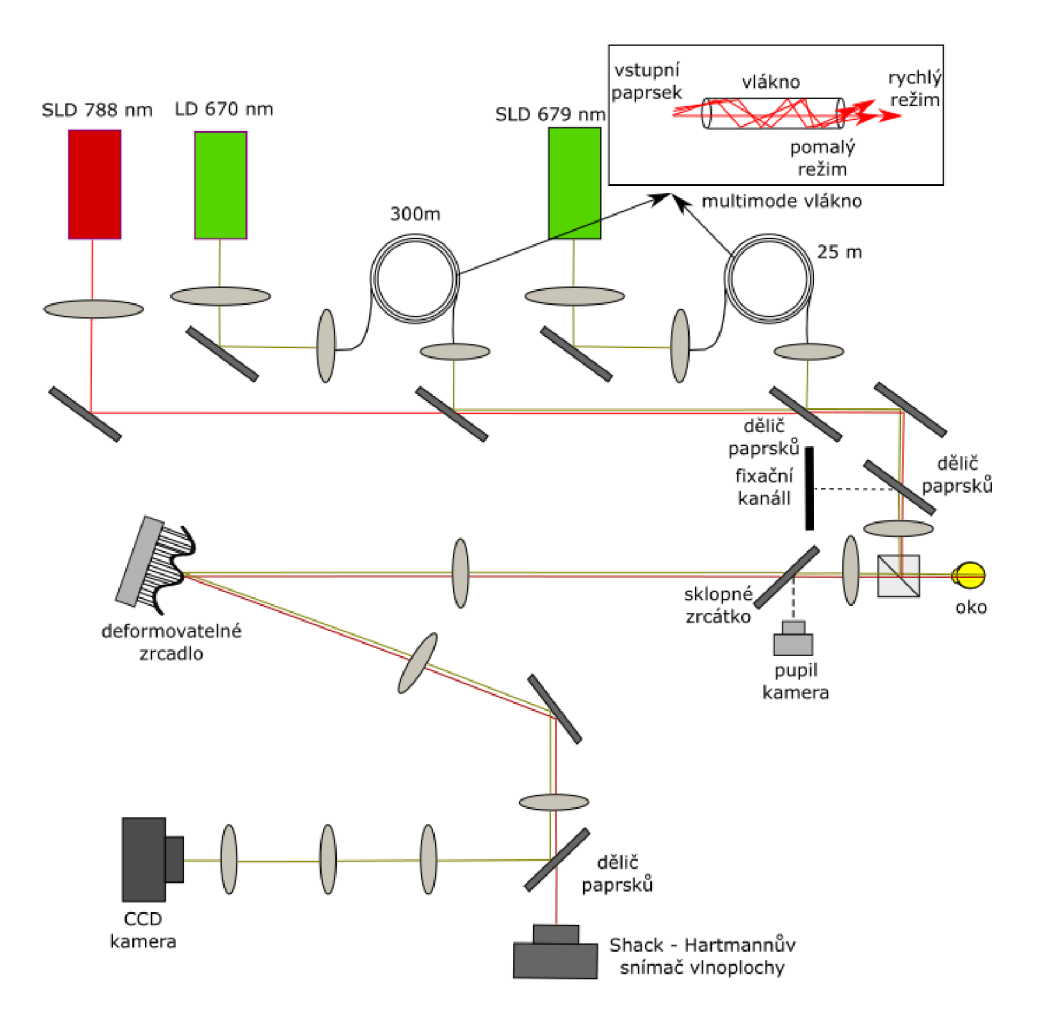

Obr. 2.4: Schéma fundus kamery s adaptivní optikou [17]

Tato kamera se skládá ze 3 subsystémů, a to z adaptivní optiky, která slouží ke kompenzaci vlnových aberací oka, z osvětlení a fixačního kanálu zornice a poslední částí je samotný detektor CCD. Tento systém využívá jak superluminiscenční diodu, tak i laserovou diodu, které vstupují do vlákna, které ovlivňují rychlost šíření paprsku [17].

#### **2.2.3 Skenovací laserový oftalmoskop**

Tato metoda snímání sítnice je založena na principu skenovacího laserového mikroskopu. Značný rozdíl je ten, že lomné struktury oka fungují jako čočky objektivu, což umožňuje snížit počet čoček v oftalmoskopu. Avšak aberace lomných struktur oka způsobují snížení rozlišení výsledných snímků. Laserový skenovací oftalmoskop generuje snímky s velmi vysokým kontrastem a je možné zaostřit laser do různých hloubek sítnice a tím získat různé informace. Skenovací laserový oftalmoskop s adaptivní optikou je zlepšená verze klasického konfokálního laserového skenovacího oftal-

moskopu (cSLO). Subsystém adaptivní optiky nám umožňuje odstranit vliv aberací lomných struktur oka, jak už bylo zmíněno výše. SLO vytváří obraz sítnice, který je zaznamenán vlivem rozptýleného světla ze zaostřeného paprsku při jeho skenování přes sítnici. Laser prochází sérii čoček a štěrbinou pro zajištění úzkého paprsku. Laser dále prochází okem, odráží se a odražený paprsek prochází polopropustným zrcadlem na dělič svazku světla, kde se paprsek rozdělí na CC D a do fotonásobiče. Štěrbina před fotonásobičem zajistí, že do něj dojde pouze ta část paprsku, která je zaostřená. Konfokální povaha umožňuje axiální řez sítnice a vizualizaci různých vrstev sítnice, jako jsou nervová vlákna, krevní cévy a fotoreceptory [16]. Na obrázku 2.5 vidíme základní schéma laserového skenovacího oftalmoskopu s adaptivní optikou.

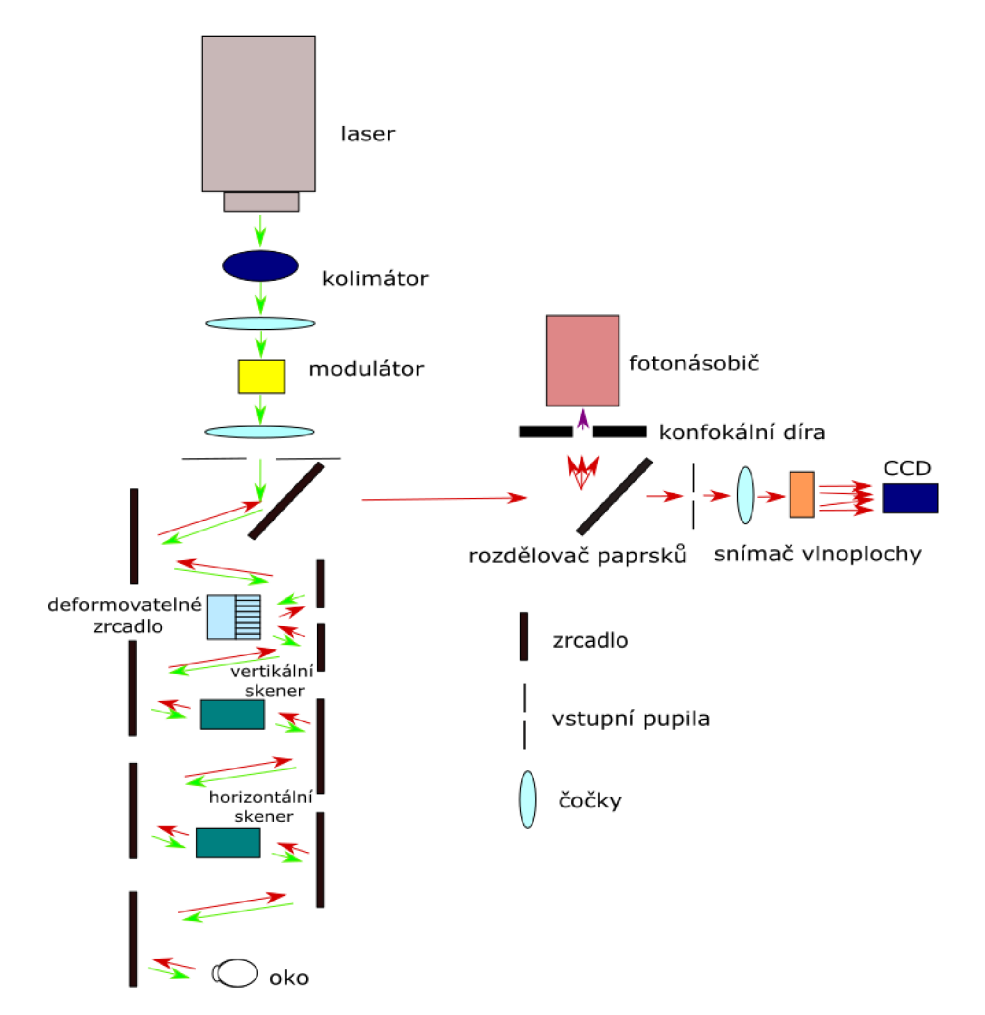

Obr. 2.5: Schéma laserového skenovacího oftalmoskopu s adaptivní optikou [16]

#### **2.2.4 Optická koherentní tomografie**

Optická koherentní tomografie (OCT) je další z neinvazivních a bezkontaktních zobrazovacích diagnostických metod, která umožňuje vyšetření struktur (především vrstvy sítnice) přes transparentní prostředí bez jakékoli manipulace s tkáněmi in vivo s vysokým hloubkovým a příčným rozlišením. Tato metoda pracuje na principu interferometru, měří časový rozdíl v odrazu paprsku od jednotlivých vrstev sítnice a paprsku referenčního, odraženého od pomocného zrcadla. Jednotlivé vrstvy sítnice mají rozdílnou schopnost odrážet světlo (reflektivitu), podle intenzity odraženého světla lze rozlišit jednotlivé vrstvy sítnice. Hlavní princip metody lpí v tom, že světelný paprsek o malé koherenční délce je rozdělen částečně propustným zrcadlem. První paprsek (měřící) je směřován do oka, druhý paprsek (referenční) se odráží od referenčního zrcadla. Toto zrcadlo je posuvné. Měřící paprsek se odráží od rozhraní mezi jednotlivými tkáněmi a dochází tak k rozptylu. Poté v detektoru dochází k interferenci odraženého měřícího paprsku s paprskem referenčním. Pokud je použito částečně koherentní světlo, je interference detekována pouze tehdy, pokud rozdíl dráhy, kterou urazí oba paprsky, je blízký nule [14, 15].

## **3 Segmentace**

Segmentací rozumíme rozdělení obrazu na jednotlivé oblasti, které odpovídají skutečným objektům či oblastem ve zobrazované scéně. Výstupem segmentace je tedy stejný obraz jako obraz vstupní, s tím rozdílem, že jsou v něm vyznačeny jednotlivé segmentované oblasti. Segmentace může být realizována několika způsoby, mezi hlavní patří [18]:

- segmentace podle homogenity oblastí
- regionově orientovaná segmentace
- segmentace metodou rozvodí
- hranově orientovaná segmentace
- pružné a aktivní kontury.

### **3.1 Segmentace podle homogenity oblastí**

Segmentace na základě parametrického vyjádření odkazuje na pojem homogenity oblastí, tj. segment obrazu je homogenní vzhledem k jeho určitému parametru. Dané parametry dělíme na skalární (intenzita jasu), který je v určitém intervalu, nebo vektorové (barvy, textury), který se nachází v prostorové oblasti. Parametrem obrazové segmentace podle intenzity je jas. Do této kategorie segmentací podle homogenity oblastí spadá prahování. Prahování patří mezi nejjednodušší segmentační techniky, jak z hlediska principu metody, tak z hlediska implementace. Pro každou třídu parametru (např. jasu) je potřeba stanovit intervaly hodnot pomocí prahů, které se nesmí překrývat. Jedna z hlavním metod, která se využívá při stanovování prahů, je Otsu metoda. Při segmentaci se využívají 4 základní metody prahování - prosté, dvojité, poloprahování a adaptivní prahování. Při prostém prahování volíme pouze jeden práh, což má za následek vznik binárního obrazu. Dvojité prahování využívá dvou prahů, výsledkem může být bud šedotónový nebo binární obraz. Adaptivní prahování vychází z lokálních histogramů, dochází tedy k plynulé změně prahu na ploše obrazu. Segmentace podle vektorového parametru ve většině případů využívá na rozdíl od skalárního parametru 2D sdružené histogramy. O vektorových hodnotách obrazu mluvíme, pokud každý bod v obraze obsahuje více než jednu hodnotu intenzity [18].

### **3.2 Regionově orientovaná segmentace**

Regionově orientované techniky segmentace se zakládají obdobně na homogenitě oblastí, kterou je nutno definovat společnými parametry, jako např.: hodnotou úrovně šedi, barvou, texturou. Metody popsané níže vytvářejí segmenty přímo. Hlavní výhodou této techniky je, že se nehledají hrany v obrazu. Jednou z metod této segmentace je metoda dělení a slučování oblastí. Nejprve se oblasti, které nejsou homogenní, rekursivně dělí na menší. Dělí se tak dlouho, dokud v rámci jednotlivých oblastí není dosaženo homogenity. Poté v závislosti na definovaném kritériu podobnosti sousedních oblastí dochází zpět ke spojování. Další metodou regionově orientované segmentace je metoda narůstání oblastí. Tento průběh segmentace lze rozdělit do čtyř základních částí - zvolení inicializačního bodu, kontrola okolí, rozhodnutí o přidaní pixelu, ukončení daného algoritmu. Inicializační body, které se též nazývají semínka, lze do obrazu vložit interaktivně, stochasticky nebo automaticky podle předchozí analýzy. Dalším bodem algoritmu je rozhodnutí o přidání pixelu na základě vhodného kritéria homogenity. Tyto kritéria můžeme rozdělit na dvě základní, a to na statické a dynamické. U statického kritéria se porovnává zvolený parametr (např. jas semínka) inicializačního bodu s parametrem právě testovaného bodu,

$$
|p_s - p_j| \le T,\tag{3.1}
$$

kde *p<sup>s</sup>* je referenční parametr inicializačního bodu, *pj* je parametr testovaného pixelu a T je rozhodovací práh. Pokud pixel, který se testuje, odpovídá dané podmínce, je přidán k narůstající oblasti a stává se z něj nový výchozí bod, kolem kterého se opět hodnotí okolní pixely. Dalším kritériem je kritérium dynamické, které má dvě podoby, a to

$$
|p_i - p_j| \le T,\t\t(3.2)
$$

$$
|p_i - p_A| \le T,\t\t(3.3)
$$

kde *pi* je naposledy přidaný pixel, *pj* je jas testovaného bodu, *PA* je aktuální střední hodnota oblasti a T je opět práh [18].

### **3.3 Segmentace metodou rozvodí**

Segmentace metodou rozvodí (watershed) je technika, která leží na pomezí metod hranově a regionově orientované segmentace. Metoda rozvodí se používá na parametrický obraz, který je chápán jako reliéf, kde vrcholky odpovídají maximálním hodnotám jasů v obraze. Při představě intenzity obrazu jako reliéfu je definován pojem povodí jako oblast, která přísluší lokálnímu minimu, dále pak rozvodí, která nám definuje hranici segmentů. Hlavní princip této metody vychází ze zaplavování z lokálních minim. V místech, kde se nacházejí lokální minima, dochází při ponoření daného reliéfu k zaplavování, kde se jednotlivé oblasti (povodí) zaplňují vodou. V momentu, kdy dochází ke spojení dvou oblastí do sebe, dojde k vytvoření přehrady, která vytvoří rozvodí (hranici segmentů) [18].

#### **3.4 Hranově orientovaná segmentace**

Hranově orientované segmentace obrazu obsahuje rozsáhlou skupinu hranových detektorů, které se snaží nalézt hranu v obraze. Hranou je myšlena dostatečně velká změna jasu obraze. Cílem této metody je spojování jednotlivých hran do řetězců, které představují hranice, které obepínají vznikající segmenty. Nejjednodušší metodou je využití matematického aparátu za využití první a druhé derivace [18].

#### **3.4.1 Operátory aproximující první derivaci**

Gradientní operátory vycházejí z derivace prvního řádu. Tyto derivace je nutné aproximovat diferencemi, které lze realizovat jako lokální operátor. Těchto lokálních operátorů aproximující první derivaci diferencemi je mnoho, například Sobelův operátor (3.4), operátor Prewittové (3.5) a jiné. Uvedené operátory jsou směrové, což znamená, že detekce musí být použita jak pro svislý, tak pro vodorovný směr. Výsledný obraz získáme například euklidovskou vzdáleností těchto dvou konvolucí. Tímto ještě nedosahujeme konečného výsledku, neboť potřebujeme získat hrubou hranovou reprezentaci (binární obraz) a následně výslednou hranovou reprezentaci. Hrubou hranovou reprezentaci získáme například prahováním obrazu. Výsledná hranová reprezentace se od hrubé liší tím, že neobsahuje falešné hrany, tloušťka čar je jeden pixel a hrany jsou nepřerušované [18].

$$
\begin{pmatrix} 1 & 2 & 1 \ 0 & 0 & 0 \ -1 & -2 & -1 \end{pmatrix}
$$
 (3.4)

$$
\begin{pmatrix} 1 & 1 & 1 \ 0 & 0 & 0 \ -1 & -1 & -1 \end{pmatrix}
$$
 (3.5)

#### **3.4.2 Operátory aproximující druhou derivaci**

Derivace druhého řádu jsou vyjádřeny pomocí masek, které nám aproximují druhou derivace, kde nejznámější jsou Laplacián (3.6, 3.7) a Laplacián Gaussián (3.8). Lapacián Gaussián bývá vhodnější z důvodu citlivosti druhé derivace na bílý šum. V případě druhé derivace nás zajímá průchod nulou (tzn. zero - crossing). Z tohoto důvodu se musí využít dalšího operátoru, a to lokálního operátoru, který má rozměr

3x3 . Pokud daný pixel splňuje předem definované podmínky, operátor ho detekuje jako hranu [18].

$$
\begin{pmatrix} 1 & 1 & 1 \ 1 & -8 & 1 \ 1 & 1 & 1 \end{pmatrix}
$$
 (3.6)

$$
\begin{pmatrix} 0 & 1 & 0 \\ 1 & -4 & 1 \\ 0 & 1 & 0 \end{pmatrix}
$$
 (3.7)

$$
\begin{pmatrix}\n0 & 0 & -1 & 0 & 0 \\
0 & -1 & -2 & -1 & 0 \\
-1 & -2 & 16 & -2 & -1 \\
0 & 0 & -1 & 0 & 0 \\
0 & -1 & -2 & -1 & 0\n\end{pmatrix}
$$
\n(3.8)

### **3.5 Aktivní a pružné kontury**

v

Aktivní kontury je metoda postupného tvarování kontur až k samotné hraně objektu v obraze. Model aktivní kontury je řízená uzavřená kontura, která se deformuje vlivem tvz. vnitřních, obrazových a vnějších sil. Vnitřní síly kontrolují hladkost průběhu, vnější síly jsou výsledkem počátečního umístění kontury a obrazové se zasluhují o tvarování kontury směrem ke hraně objektu [19].

Level set patří do skupiny geometrických pružných kontur. Princip této metody je podobný, jako v případě aktivní kontury, rozdíl je ale v tom, že deformace tvaru křivky se provádí nepřímo za pomocí vícerozměrné funkce level - set. Křivka je reprezentována tzv. nulovou hladinou a funkce každému bodu v rovině přiřadí jeho výšku právě nad nulovou hladinou. Tímto dochází ke vzniku povrchu funkce, která se postupně adaptuje danému objektu. Hlavní výhodou této segmentace je fakt, že je efektivnější pro komplexní objekty se složitými tvary [19].

## **3.6 Způsoby řešení problematiky segmentace cévního reciste**

V nynější době se využívá mnoho způsobů řešení pro segmentaci cévního řečiště. Tyto metody můžeme rozdělit podle přístupů na metody, které jsou založené na :

- filtrování
- sledování
- za pomocí neuronových sítí učení.

#### **3.6.1 Metody založené na filtraci**

Jednu ze základních filtračních metod popsali ve své práci Odstrčilík a kol. [20].Tato metoda je založena na segmentaci cévního řečiště s využitím 2D přizpůsobené filtrace. Při této metodě se využívá zelená složka obrazu, protože dosahuje největšího kontrastu mezi cévním řečištěm a ostatními strukturami na sítnici. Hlavním principem této metody je využití korelace lokální oblasti v obraze, která obsahuje cévy, s filtrační maskou. Filtrační maska byla získána díky jasovým profilům jednotlivých cév v obraze z databáze HRF (High resolution fundus). Následně je nadefinováno pět 2D matic, které nám představují dané filtry. Při této metodě se zkoumá pět různých šířek cév, ze kterých dané matice pro filtraci vytvoříme. Poté dochází ke konvoluci obrazu s každou z pěti kernelových masek, které jsou postupně otáčeny po 15° v rozmezí 0° až 165°. Tímto docílíme toho, že získáme 12 parametrických obrazů pro jednu šířku cévy. V těchto obrazech představují nejvyšší odezvy oblast s nejvyšší mírou korelace segmentu cévy a masky. Tímto máme na mysli místo, kde se maska nejvíce shoduje s lokální oblastí v obraze, tedy kde jsou cévy dané šířky a dané orientace zvýrazněné. Díky tomu získáváme informaci o přítomnosti konkrétního segmentu v obraze. Z těchto odezev vytvoříme celkovou odezvu za pomocí fúze dílčích parametrických obrazů. Po spojení jednotlivých fúzí získáme obraz, který můžeme dále prahovat, zde hledáme práh podle metody Otsu. Následně díky morfologickým úpravám dochází k odstranění malých artefaktů, které mohly být způsobeny například šumem.

Cinsdikici a Aydin ve svém článku popisují využití přizpůsobené filtrace, kterou obohatili o přidaní optimalizačního algoritmu mravenčích kolonií [22]. Při segmentaci se využívá kombinace těchto dvou algoritmů z toho důvodu, že zlepšují přesnost a udávají mnohem lepší výsledky. Samotná segmentace pomocí přizpůsobivých filtrů není spolehlivá na kapilárních cévách.

Další ze segmentačních technik je založena na sadě lineárních filtrů, které jsou citlivé na orientaci a tloušťku cévy. Tyto filtry jsou získány jako lineární kombinace Gaussovských filtrů. Výstupem jsou jednotlivé snímky, které mají různou orientaci a tloušťku cév. Tyto snímky jsou integrovány a posledním krokem je samotné prahování s hysterezí, kde jediným předpokladem je propojení cév [23].

Matched filtering (MF), neboli přizpůsobená filtrace, je velmi častá metoda k segmentaci cévního řečiště, kterou se zabývá spousta publikací [24, 25, 26, 27, 28, 29]. Základní myšlenka je u všech metod stejná, avšak jednotliví autoři svoji práci o něco obohatili. V [25] využívají MF společně s LoG (Laplacián Gausián) k extrahování cév. Publikace [26] využívá optimalizaci rojem částic (PSO). V článku [28] se snažili najít optimální hodnoty parametrů filtru. K automatickému prahování využili počet propojených komponent a Eulerova čísla.

Další metodou segmentace cévního řečiště je využití matematické morfologie, která se též dá přiřadit do filtračních metod. Tato metoda založená na matematické morfologii a analýze zakřivení cév byla uvedena v práci Zana a Klein [21]. Jejich algoritmus byl použit na sítnicových snímcích z retinální angiografie a z fundus kamery. Tento algoritmus je založen na čtyřech hlavních krocích, a to redukci šumu, zvýraznění lineárních vzorů, hodnocení sekčních řezů s Gaussovským profilem a lineární filtraci.

Další z metod je popsána ve článku [31]. Mezi základní morfologické metody patří eroze, dilatace, otevírání a zavírání. Dále existují operace jako top - hat a bottom - hat, které s těmito metodami úzce souvisí. Při top - hat transformaci dochází k odečtení hodnot původního obrazu a obrazu po aplikování otevření, naopak bottom hat je definován jako rozdíl hodnot vzniklého po aplikaci uzavření a opět původního obrazu. V této publikaci je hlavní myšlenkou použití právě top - hat a bottom hat transformací. Posledním krokem je získání vylepšeného obrazu, který získáme z původního obrazu, po přičtení top - hat a odečtení bottom - hat.

Moazam Franz a spol. [32] ve své publikaci představili segmentaci cév, kde využili Hessovu matici. Zaměřili se na vlastní čísla této matice, které popisují průběh funkce, a to konkávnost a konvexnost v příslušných směrech. Využívá se zde prahování s hysterezí, to znamená, že obraz je prahován pro dva rozsahy hodnot, přičemž jeden je zahrnut do druhého. Obraz je nejprve prahován úzkým rozsahem hodnot (pixely s vysokou spolehlivostí), tento obraz se nazývá "marker". Dalším krokem je aplikování širokého prahu na šedotónový obraz , kdy získáme tzn. masku. Tímto můžeme opět získat kostru hledaných cév.

#### **3.6.2 Metody založené na sledování**

Další z metod segmentace může být metoda založena na sledování. Tímto sledováním je myšleno to, že se na začátku vybere malá skupina pixelů, která je odvozena na základě pravidla výběru jasu. Poté dochází k postupnému prohledávání okolí, kde se identifikují ty pixely, které nejlépe odpovídají modelu cévního řečiště. Algoritmus končí v případě, že není splněná podmínka průřezového profilu [30].

V publikaci [34] Lermé N. a spol. uvedli plně automatickou metodu segmentace stěn sítnicových cév v obrazech za použití adaptivní optiky. Stěny sítnice jsou modelovány jako čtyři křivky, které jsou přibližně rovnoběžné s detekovanou referenční čárou, která se nachází blízko středu cévy. Tyto křivky jsou nejdříve inicializovány pomocí sledování a poté jejich přesnější umístění je detekováno pomocí modelu aktivních kontur. V porovnání s naivní inicializací model aktivních kontur dosahuje rychlejší konvergence a lepší přesnosti.

Jinou metodu uvedli ve svém článku Zhao J. a spol. [35]. Tato práce navrhuje

metodu založenou na sledování řetězce na bázi superpixelů pro segmentaci sítnicových cév. Nejprve je vyvinut víceúrovňový segmentační rámec superpixelů, který rozděluje obraz na části, které se používají jako základní jednotka při postupu sledovaní cévy. Poté je navržen samotný model řetězce cév, který se skládá z řady uzlů superpixelů, které slouží pro přesnou segmentaci malých cév. Samotné sledování cév je dosaženo dvoustupňovým postupem, kdy se s oblastmi, kde je dobrá a špatná detekce cév, zachází odlišně. Nakonec je navržena metoda maximálního gradientu pro odhad střední části cévy a následně i jejich stěn.

Další metoda se soustředí na detekci nejmenších cév. Nejprve dochází k předzpracování snímku a následně se využije víceúrovňový čárový detektor, multi-scale line detektor (MSLD), který se dokáže přizpůsobit jednotlivým velikostem cév. Tato metoda efektivně segmentuje velké až středně velké cévy. Poté se využívá adaptivního prahování k extrakci těchto velkých a středně velkých cév. Dalším krokem je využití metody multi-scale tensor voting framework (MTVF) za účelem identifikace nejmenších cév [36].

#### **3.6.3 Metody založené na učení**

Dále se zaměříme na metodu, která využívá neuronové sítě k segmentaci cévního řečiště [33]. V publikaci se zaměřili na neuronovou síť pro klasifikaci, kde byly jako příznaky zvoleny statistické hodnoty jednotlivých pixelů a konstantní moment obrazu. Konstantní momenty jsou příznaky, které se nemění po translaci, rotaci ani škálování obrazu. Výsledky klasifikace jsou prahovány ke klasifikaci každého pixelu do dvou tříd - zda je céva přítomna, či nikoli. Následně se upraví mezery v detekovaných cévách a odstraní se falešně detekované pixely.

Metoda, na kterou se zaměřili Chang Yao a Hou-jin Chen, vychází ze spojení 2D přizpůsobené filtrace společně s pulzně vázanou neuronovou sítí (PCNN) a rychlého 2D-Otsu algoritmu. Nejprve se použije samotný 2D Gaussovský přizpůsobený filtr, který slouží k vylepšení obrazu. Následně je použita zjednodušená PCN N k samotné segmentaci cév. 2D-Otsu algoritmus je posledním krokem k hledání nejlepších výsledků segmentace na základě určení vhodného prahu [37].

V publikaci [38] se také zaměřili na neuronovou síť, kde využívají 13 příznaků. Jako příznaky byly v této práci zvoleny Gáborovy filtry, Hesián, lokální příznaky obrazu, GLC M příznaky, které vychází z co-occurrence matice a také konstantní moment obrazu.

### **4 Neuronové sítě**

Umělé neuronové sítě byly inspirovány a vytvářeny na základě biologické analogie s nervovým systémem. Neuronová síť je složena z mnoha propojených prvků (neuronů), které pracují společně tak, aby vyřešily konkrétní problém. Umělou neuronovou síť tvoří matematické neurony, kde každý zpracovává váhované vstupní signály a generuje výstup. Umělé neuronové sítě lze použít pro různé aplikace jako je klasifikace nebo segmentace dat [39].

### **4.1 Umělý neuron**

Neuron lze rozdělit na několik částí. Jedná se o synapse, které jsou ohodnocené váhami w. Tyto synapse přivádějí vstupy x do těla neuronu. Další částí je vlastní tělo neuronu, ve kterém je získáván vnitřní potenciál neuronu. Poslední dvě části tvoří blok aktivační přenosové funkce a samotné výstupy neuronu. Do těla také vstupuje konstantní hodnota prahu h. Model neuronu vidíme na obrázku 4.1 [39].

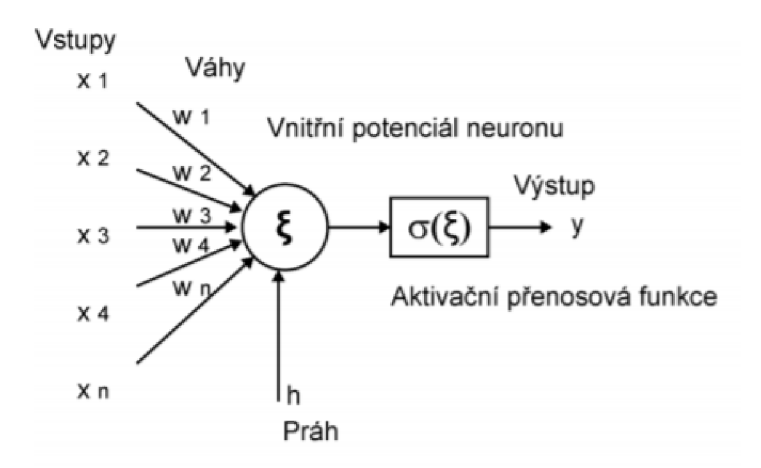

Obr. 4.1: Model neuronu [39]

Vstupem neuronu je vektor o n prvcích  $x=(x_1,\ldots,x_n)$ . Každá ze vstupních hodnot si nese vlastní váhu w. Práh může být modelován jako jedna ze vstupních hodnot, a to tak, že se do vektoru vstupů přidá hodnota *xo=l* a do vektoru vah se přidá hodnota *w0=-h.* Každý prvek vstupního vektoru je násoben příslušnou váhou *Wi* a poté je vypočítána suma všech těchto součinů. Od výsledné hodnoty je poté odečten práh. Vnitřní hodnota vnitřního potenciálu je argumentem obecně nelineární aktivační přenosové funkce [39].

Celkovou odezvu, tedy výstup neuronu, pak můžeme vyjádřit jako :

$$
y = \sigma(\xi) = \sigma(\sum_{i=1}^{n} w_i \cdot x_i), \qquad (4.1)
$$

kde $x_0$ =1 a $w_0$ =-h $, \sigma$ je aktivační funkce, $\xi$ vnitřní potenciál,  $w_i$ jsou váhy a $x_i$ jsou vstupní hodnoty.

Jedny z nejčastěji používaných aktivačních funkcí jsou skoková funkce, po částech lineární, logistická sigmoida, hyperbolický tangent a softmax, jak vidíme na obrázku 4.2.

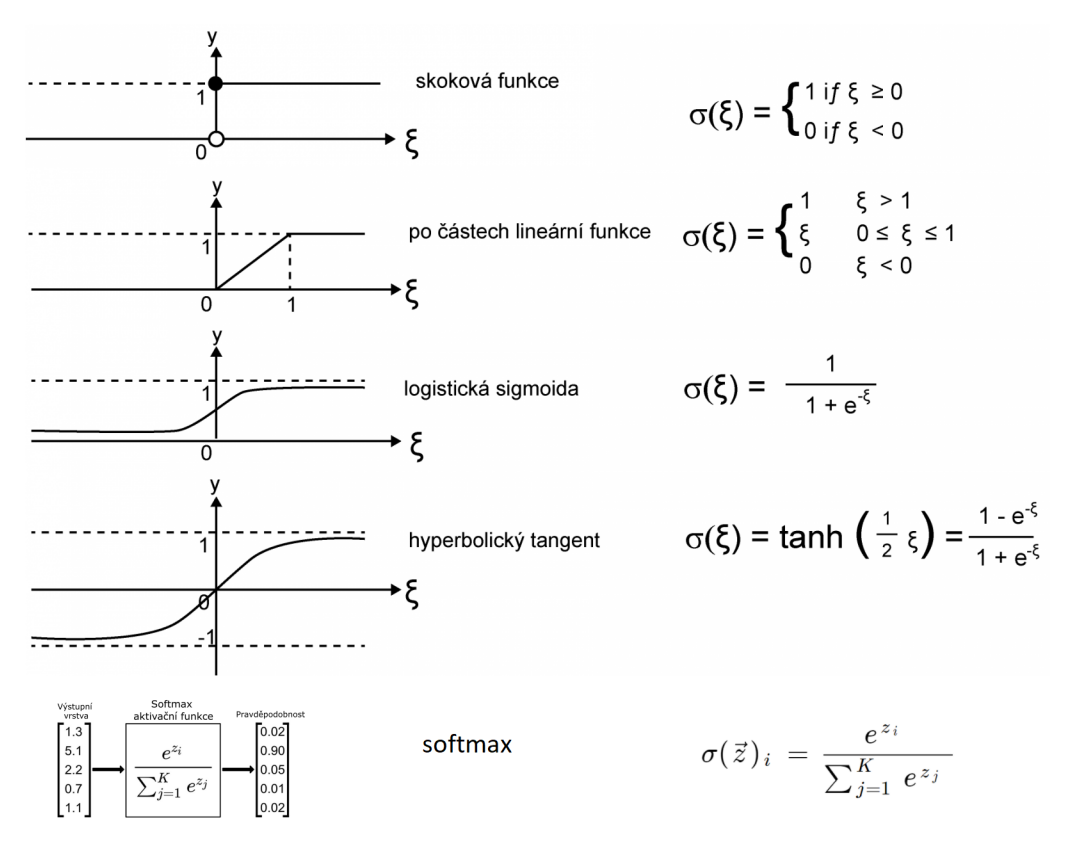

Obr. 4.2: Aktivační funkce [39]

### **4.2 Topologie sítě**

Neuronová síť představuje topologické uspořádání jednotlivých neuronů do struktury. Nejčastější topologií je plně propojená síť, kterou vidíme na obrázku 4.3. V tomto případě jsou jednotlivé neurony uspořádány do vrstev, kde mezi jednotlivými neurony sousedních vrstev existuje úplné propojení. Všechny vstupní hodnoty jsou propojeny s neurony ve skryté vrstvě, výstupy skrytých neuronů jsou opět propojeny se všemi neurony ve výstupní vrstvě. Jako hlavní výhoda je zde robustnost sítě [39].

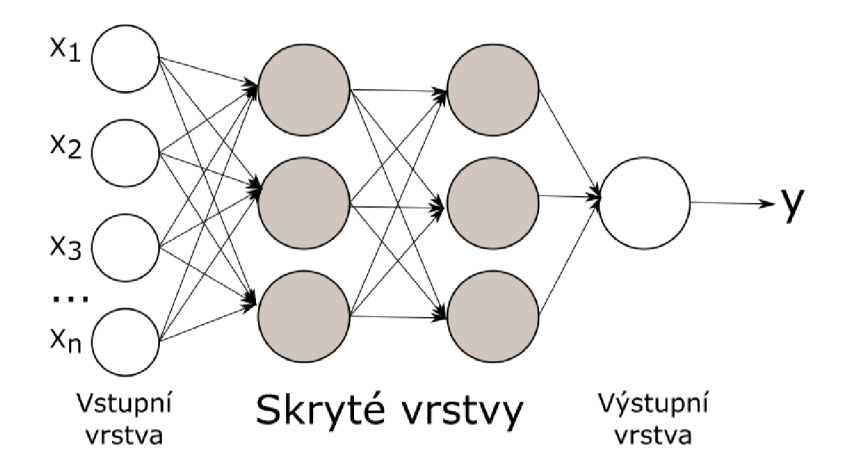

Obr. 4.3: Topologie dopředně neuronové sítě [39]

### **4.3 Učení sítě**

Učením neuronových sítí se rozumí úprava parametrů neuronu tak, aby došlo k požadované transformaci. Učení neuronových sítí můžeme rozdělit do dvou hlavních skupin, a to učení bez učitele a učení s učitelem.

Pro učení bez učitele je typické, že algoritmus nemá k dispozici kritérium správnosti hledané transformace vstupních dat. Hodnoty vah jsou nastavené podle vstupních vektorů. Tato síť funguje na principu shlukování [40].

V případě učení s učitelem má algoritmus konečnou množinu vstupních hodnot a k tomu odpovídající výstupy. Trénování neuronu probíhá obvykle iterativně, kdy algoritmus jednotlivé prvky trénovací množiny předkládá postupně neuronu, zjišťuje jeho odezvu na předložený vstup a na základě odchylky jeho výstupu od požadovaného výstupu provádí korekci vah neuronu [40].

Algoritmus zpětného šíření chyby je nejčastější metodou, která se využívá k učení neuronových sítí, tzv. *backpropagation.* Jedná se o metodu učení s učitelem, která má tři hlavní části : dopředné šíření vstupního signálu, zpětné šíření chyby a následně aktualizace vah neuronů. Tyto hodnoty vah se upravují tak, aby odchylka od správného výstupu byla co nejmenší [43].

#### **4.4 Kriteriální funkce**

Kriteriální neboli chybová funkce udává odchylku predikovaného výsledku od výsledku skutečného. Pro naučení sítě je nutné tuto chybu minimalizovat. Nejčastěji se jako kriteriální funkce uvádí střední kvadratická chyba (MSE) nebo křížová entropie (cross entropy).

Střední absolutní chyba, (angl. Mean Absolute Error - MAE) je jedna z nejjednodušších kriteriálních funkcí využívaná při regresi. MAE , nebo také LI loss, bere průměrný součet absolutních rozdílu mezi skutečnou a predikovanou hodnotou [41]. MAE je definována jako:

$$
L = \frac{1}{n} \cdot \sum_{i=1}^{n} |y_{(i)} - \hat{y}_{(i)}|,
$$
\n(4.2)

kde *i)i* je skutečná hodnota a *ýi* je predikovaná hodnota.

Střední kvadratická chyba, neboli MSE (angl. Mean Square Error), se využívá v rámci lineární regrese. Principem této metody je minimalizace kvadratické sumy rozdílu predikované výstupní hodnoty a skutečné výstupní hodnoty. Nevýhodou MSE je citlivost na šum [41, 42].

$$
L = \frac{1}{n} \cdot \sum_{i=1}^{n} (y_{(i)} - \hat{y}_{(i)})^2
$$
\n(4.3)

Křížová entropie se oproti MSE častěji využívá při klasifikacích. Křížovou entropii popisuje rovnice 4.4 [42, 44]:

$$
L = -\frac{1}{n} \cdot \sum_{i=1}^{n} [(y_{(i)} \cdot \log(\hat{y}_{(i)})) + (1 - y_{(i)}) \cdot \log(1 - \hat{y}_{(i)})],
$$
\n(4.4)

kde L je chyba, n je počet vzorků, y je požadovaná výstupní hodnota a  $\hat{y}$  je kde L je chyba, n je počet vzorků, y je požadovaná výstupní hodnota a *y* je skutečná hodnota výstupu. Výhodou této kriteriální funkce je rychlejší konvergence.

### **4.5 Optimalizační metody**

Optimalizační algoritmy slouží k minimalizaci chybové funkce. V průběhu učení se parametry sítě, jako jsou váhy a prahy jednotlivých neuronů, snažíme upravit tak, aby byla kriteriální funkce co nejmenší.

Gradientní sestup je jeden ze základních optimalizačních algoritmů. Využívá se jak při klasifikačních, tak při regresních úlohách. Principem je výpočet gradientu kriteriální funkce, následně se aktualizují parametry tak, aby směr kriteriální funkce byl proti směru gradientu [45]. Aktualizace parametrů lze zapsat jako :

$$
\theta = \theta - \eta \cdot \nabla J(\theta),\tag{4.5}
$$

kde  $\eta$  je rychlost učení, a  $\nabla J(\theta)$  je gradient chybové funkce. Jedna z hlavních nevýhod spočívá v tom, že lze upravovat váhy až po celé epoše.

Stochastický Gradientní sestup (SGD) se liší od Gradientního sestupu v tom, že úprava vah probíhá po každé iteraci **[45].** Úpravu těchto parametrů lze vyjádřit vzorcem:

$$
\theta = \theta - \eta \cdot \nabla J(\theta; x(i); y(i)),\tag{4.6}
$$

kde *x* je aktuální vstup a *y* je požadovaný výstup. Z důvodu toho, že se váhy upravují po každé iteraci, dochází ke konvergenci rychleji.

Další z metod je Momentum, jedná se o metodu, která pomáhá urychlit Stochastický Gradientní sestup. Využívá se zde parametru momentu hybnosti **7,** který je přidán do aktualizačního vektoru z předchozího kroku. Parametr momentu hybnosti je obvykle nastaven na hodnotu 0**.9** nebo blízkou hodnotu této hodnotě **[45].** Úprava parametru vychází z rovnice :

$$
V(t) = \gamma V(t - 1) + \eta \nabla J(\theta), \qquad (4.7)
$$

úprava vah poté :

$$
\theta = \theta - V(t). \tag{4.8}
$$

SGD má problém s konvergencí v oblastech, kde plocha chybové funkce je daleko víc příkrá v jedné dimenzi než v ostatních, tedy v oblastech kolem lokálního optima. V takových případech SGD osciluje přes tyto oblasti a jen velmi pomalu se posunuje k optimu, jak vidíme na obrázku **4.4.** 

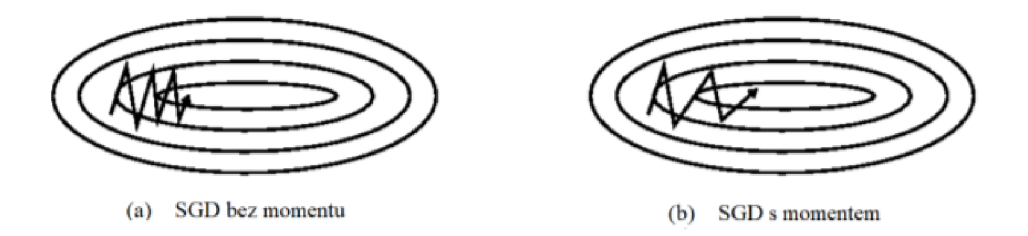

Obr. **4.4:** Porovnání SGD s momentem a bez momentu **[45]** 

Metoda škálovacích konjugovaných gradientů je iterativní optimalizační metodou, která zaručuje rychlejší konvergenci. V této metodě se v každém kroku vybere směr tak, aby byl tzn. konjugovaný se směry vybranými v předchozích krocích. Průběh poklesu chyby pro algoritmus zpětného šíření a pro metodu konjugovaných gradientů je vidět na obrázku 4.5 [46].

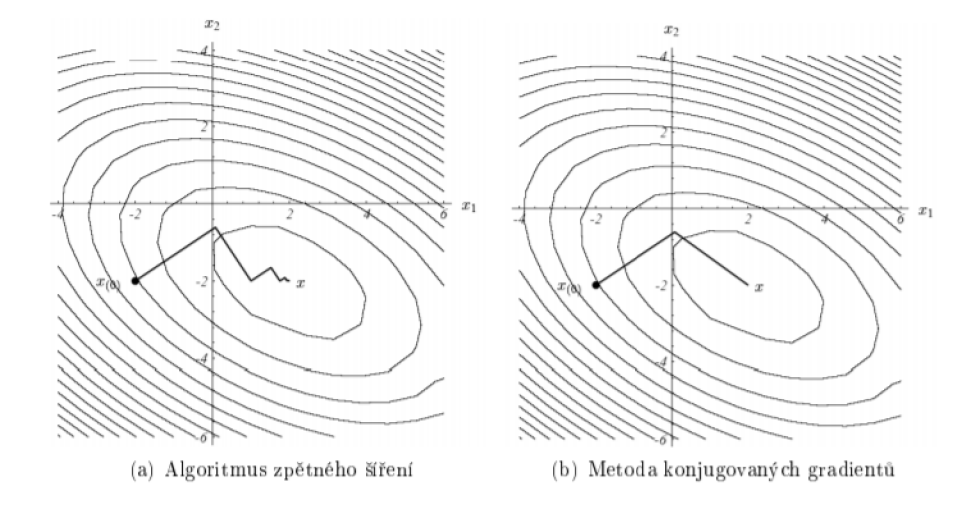

Obr. 4.5: Průběh poklesu chyby u algoritmu zpětného šíření a SCG [47]

## **5 Návrh metody segmentace**

Pro segmentaci cévního řečiště v této práci byla využita plně propojená neuronová síť se dvěma skrytými vrstvami, kde na výstupu je jako aktivační funkce softmax.

### **5.1 Data**

Snímky z adaptivní optiky byly získány na deseti zdravých jedincích jak z levého tak z pravého oka. Tyto osoby byly v rozmezí věku od 28 do 39 let. Snímky byly nasnímány kamerou rtxl, Image Eyes, France s rozlišením 1500 x 1500 pixelů se zorným polem 4x 4 stupně. Celková databáze se skládá z 239 snímků. Data nám ukazují detailní záběr sítnicových cév i samotných fotoreceptorů. Na obrázku jsou jednotlivé fotoreceptory, které odpovídají světlejším detailům (malé světlé skvrny). Naproti tomu se sítnicové cévy jeví jako podlouhlé struktury, které se vyznačují tmavší hodnotou jasu. Jak můžeme vidět, v některých částech kolem cévy jsou světlejší pixely, které nám značí jasný přechod mezi cévou a fotoreceptory.

K následnému výzkumu bylo potřeba data anotovat. V rámci této práce byla data ručně anotována. Tato manuální anotace dat slouží jak k samotné implementaci metody, tak i k vyhodnocení. Tato anotovaná data jsou důležitá k samotné realizaci neuronové sítě, ale i pro výsledné vyhodnocení podobností segmentovaných a anotovaných snímků. Ground truth snímky byly manuálně vytvořeny za pomocí Image Labeler v Matlabu, kde céva odpovídala bílé a pozadí černé barvě. Celkem bylo anotováno všech 239 snímků.

### **5.2 Předzpracování**

V programovém prostředí *MATLAB 2019b* se nejprve samotná data musela načíst. Tyto data mají vysoké rozlišení, rozměry daného snímku jsou  $1500 \times 1500$  pixelů a jsou datového typu uintl6 (celé kladné 16-bitové číslo). Nejprve došlo k převedení datového typu na double pomocí příkazu *im2double.* Z důvodu snížení výpočetní náročnosti byla data převzorkována na velikost 500 x 500 pixelů. Na obrázku 5.1 vidíme původní obrázek, kde jsou zobrazeny cévy i fotoreceptory sítnice.

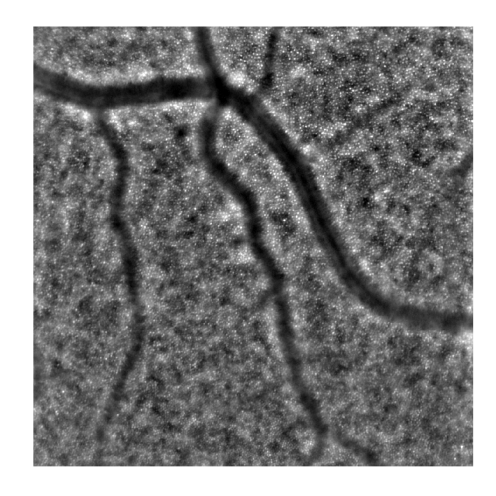

Obr. **5**.1: Původní snímek zobrazující cévy a fotoreceptory

Dalším krokem byla filtrace původního obrázku. Obrazový šum je součástí každého obrazu. Aditivní Gaussovský šum postihuje kompletně celý obraz tak, že je ke každému pixelu přičtena aditivní hodnota. Pokud chceme potlačit aditivní šum, musíme snížit jeho hodnotu rozptylu. Právě toho lze dosáhnout průměrováním za použití konvolučních operátorů. Je nutné použití konvolučních masek, kde níže na obrázku **5**.2 pro představu vidíme, jak vypadá obraz před a po filtraci. Tento filtr sice vyhlazuje šum, ale dochází také k degradaci detailu (rozmazání hran) a rozlišení. Čím větší je velikost masky, tím bude větší rozostření snímku. K filtraci bylo použito okno masky o velikosti  $5 \times 5$ .

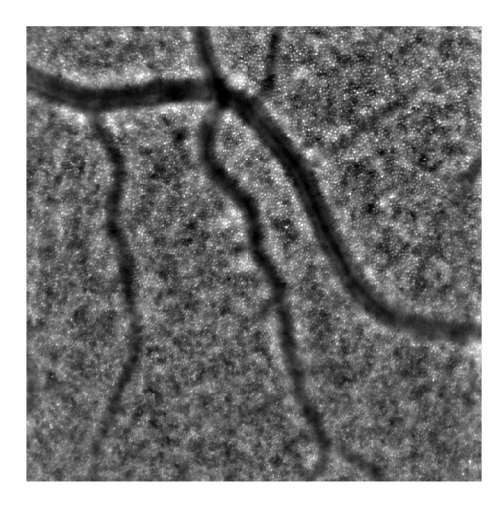

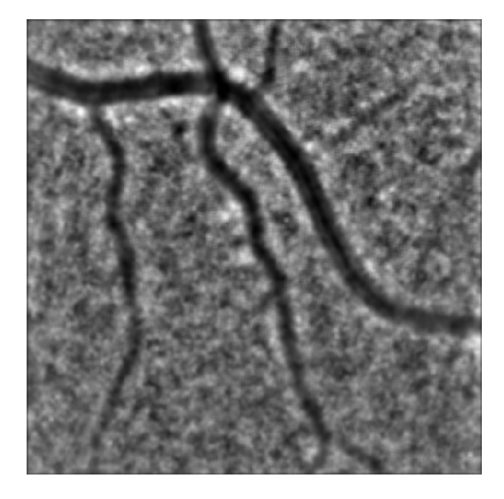

(a) Původní obrázek (b) Obrázek po filtraci

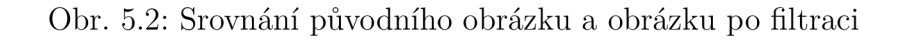

### **5.3 Příznaky**

V této kapitole si popíšeme jednotlivé příznaky, které byly pro segmentaci cév zvoleny.

#### **5.3.1 Přizpůsobená filtrace**

Filtrace se dá v prostorové oblasti definovat jako 2D konvoluce vstupního obrazu *f(x,y)* a filtrační masky *h(x,y) :* 

$$
g(x, y) = f(x, y) * h(x, y),
$$
\n(5.1)

kde *x,y* jsou prostorové souřadnice.

Základním principem je to, že máme masku o rozměrech  $M \times N$ , která se postupně posouvá po obraze, výstupem jsou hodnoty, které jsou tvořeny lineární kombinací vstupních hodnot pod maskou. Přizpůsobená filtrace (angl. *matched filtering)*  využívá filtrační masky, které získáme z cévního profilu. Maximální odezva bude poté v místě, kde se bude profil masky nejvíce shodovat s profilem cévy, tedy kde je největší míra korelace mezi maskou a oblastí v obraze.

Tvar a velikost přizpůsobených filtrů vychází z šířky cév, které jsou vypočítány jako průměr z cévních profilů daných snímků. Získané profily se aproximují Gaussovou křivkou, která se dá zapsat následujícím vztahem :

$$
K(x) = -e^{\left(\frac{-x^2}{2\sigma^2}\right)},\tag{5.2}
$$

kde *x* je zvolený vektor o délce, která určuje počet vzorků impulsní charakteristiky vektoru *K, a* představuje šířku poloviny Gaussovy křivky v polovině maximální výšky [27].

Právě parametr  $\sigma$  nám určuje šířku filtru a také možnost se přizpůsobit danému typu cévy. Tento parametr se odvozuje z průměrných jasových profilů pro tenké, středně široké a široké cévy. Z jasových profilů je viditelné, že výskyt cévy se v obraze projeví poklesem intenzity.

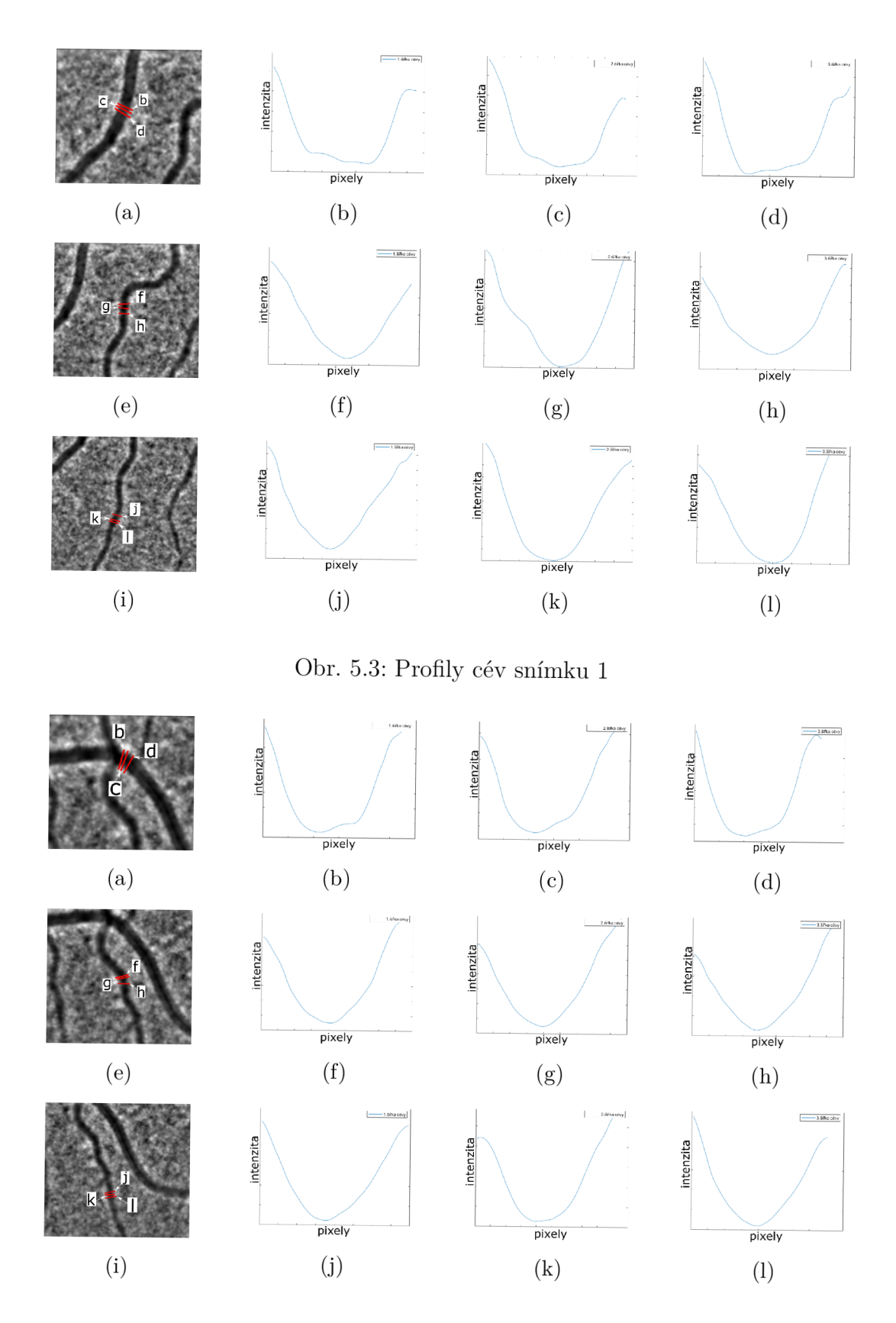

Obr. 5.4: Profily cév snímku

Na obrázcích výše (Obr. 5.3, Obr. 5.4) vidíme jednotlivé jasové profily cév v různých částech cévy. Abychom získali jednotlivé filtrační masky, museli jsme si zjistit právě hodnotu  $\sigma$  pro široké, středně široké a tenké cévy. Parametr  $\sigma$  se určí jako polovina Gaussovy křivky v polovině její intenzity. Na obrázku 5.5 jsou typické profily s vyznačeným parametrem *a* pro všechny tři typy cév.

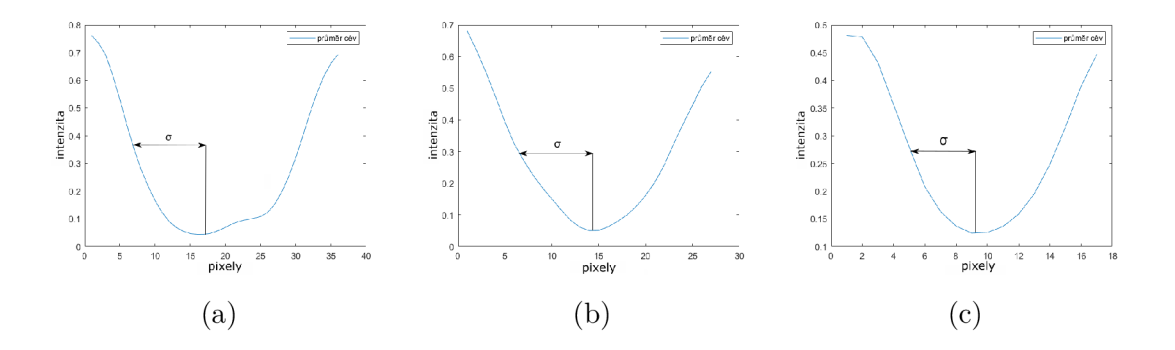

Obr. 5.5: Profily cév s parametrem *a* pro a) široké, b) středně široké a c) tenké cévy

Po další analýze několika cévních profilů jsme došli k výsledku, že parametr *a*  pro široké cévy je *a =* 10 pixelů, pro středně široké *a =* 8 pixelů, a pro tenké cévy vychází *a =* 4 pixely. Na základě těchto poznatků jsme aproximovali cévní profily přes Gaussovo rozložení, a tím jsem získali ID přizpůsobené filtry. K dalšímu zpracování potřebujeme 2D masky, které získáme roztažením profilů. Těmito výše zmíněnými kroky získáme finální masky 2D přizpůsobených filtrů (Obr. 5.6).

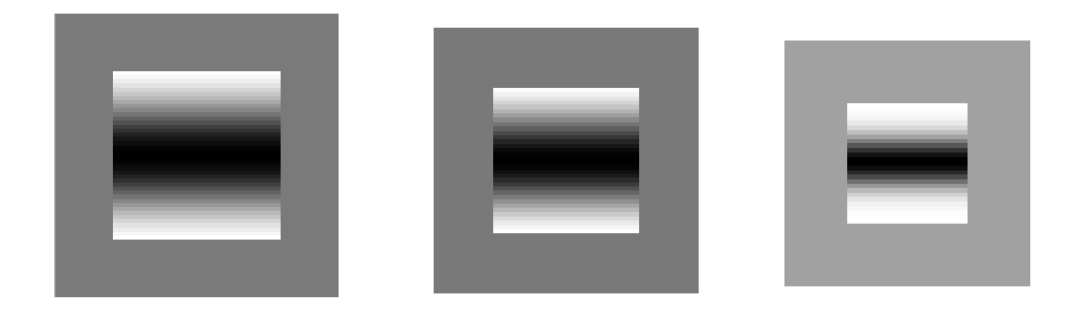

Obr. 5.6: Filtrační masky

Tyto masky dále musíme rotovat od 0° do 165° s krokem 15°, tímto získáme 12 masek pro různé směry pro jednu šířku cévy (Obr. 5.7). Toto samé uděláme i pro středně široké a tenké cévy, poté budeme mít celkem 36 filtračních masek.

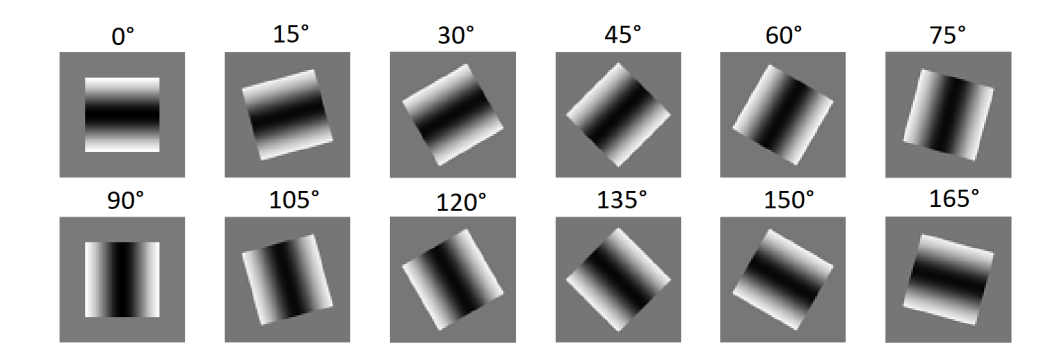

Obr. 5.7: Rotující filtrační masky od 0° do 165°

Dalším krokem je samotná filtrace těchto masek se vstupním obrazem. Výstupem budou jednotlivé parametrické obrazy v různém směru. Pro 12 filtračních masek získáme 12 parametrických obrazů pro jeden typ cévy (Obr. 5.10). Celkem tedy budeme mít 12 parametrických obrazů, ze kterých vytvoříme maximální odezvu pro jeden typ cév. Stejný postup budeme používat i pro středně široké (Obr. 5.9) a tenké cévy (Obr. 5.8). Výstupem tedy budou 3 maximální odezvy pro široké, středně široké a tenké cévy.

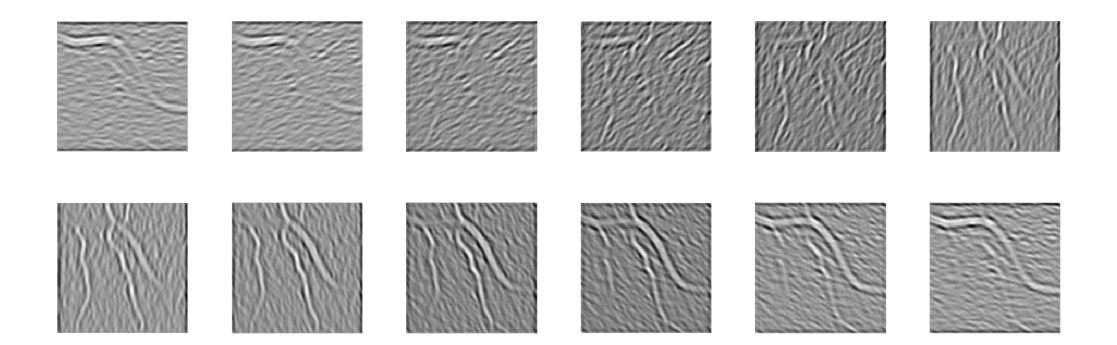

Obr. 5.8: Odezvy na rotující filtrační masky - tenké cévy

Fúzí 12 parametrických obrazů pro každou kategorii cév získáme výsledné maximální odezvy pro 3 typy cév (Obr. 5.11).

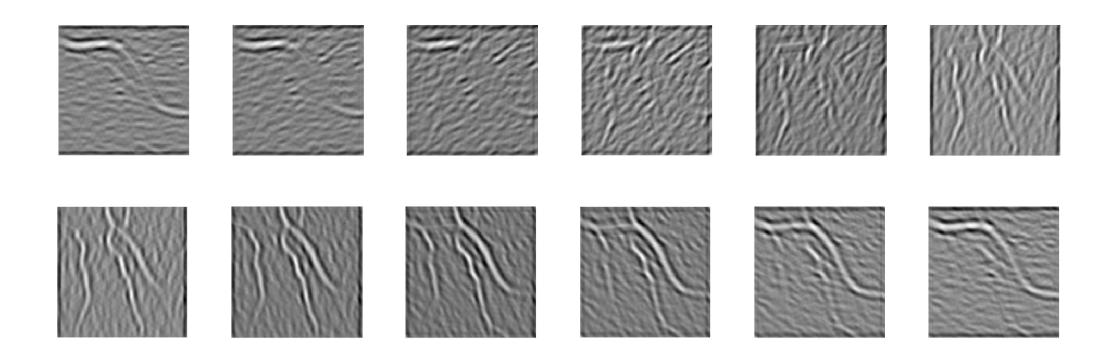

Obr. 5.9: Odezvy na rotující filtrační masky - středně široké cévy

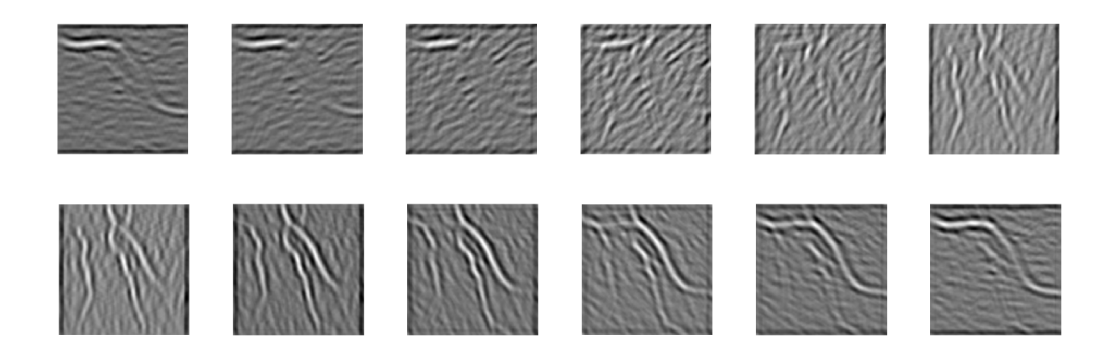

Obr. 5.10: Odezvy na rotující filtrační masky - široké cévy

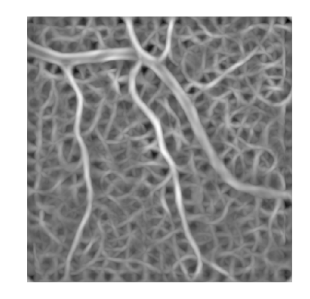

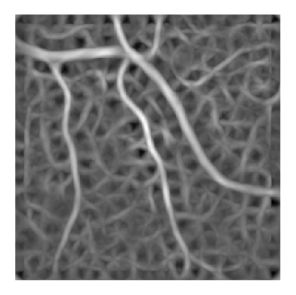

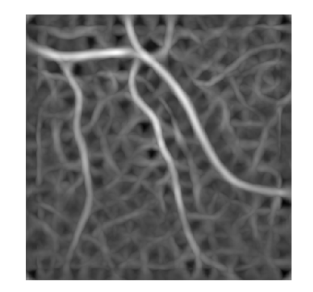

(a) Maximální odezva pro (b) Maximální odezva pro (c) Maximální odezva pro šitenké cévy středně široké cévy roké cévy

Obr. 5.11: Maximální odezva pro jednotlivé typy cév

#### **5.3.2 Texturní analýza**

V texturní analýze se využívá texturních statistik k základnímu popisu textury. Jedná se o jednotlivé texturní filtry, které využívají statistických výpočtů v oblasti zájmu. Tyto statistiky mohou charakterizovat texturu obrazu, protože poskytují informace o místní variabilitě hodnot intenzity pixelů v obraze. Například v oblastech s hladkou strukturou je rozsah hodnot v okolí kolem pixelu malý, naopak v oblastech s hrubou texturou je rozsah větší. Využívá se zde rozsah, směrodatná odchylka a lokální entropie. K segmentaci obrazu na základě textury lze využít filtrace funkcemi *rangefilt, stdfilt* nebo *entropyfilt* [48].

#### **Rozsah**

Tato statistická veličina počítá lokální rozsah intenzity pixelů v obraze. Funkce *rangefilt* používá morfologické funkce *imdilate* a *imerode* k určení maximální a minimální hodnoty v zadaném okolí. Výsledný obraz vidíme na Obr. 5.13.

Následující obrázek 5.12 ukazuje, jak probíhá výpočet výchozích hodnot. Zde je využito okolí 3x3, ale tento parametr je volitelný.

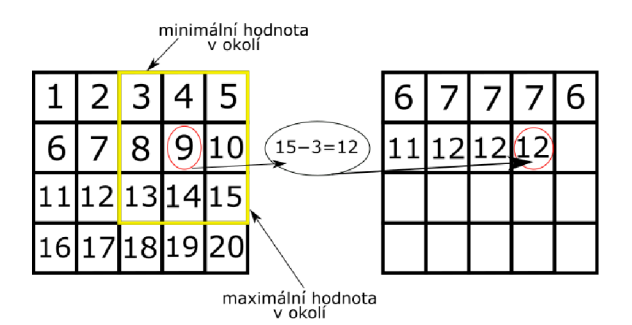

Obr. 5.12: Stanovení hodnot pixelů v matici

#### **Entropie**

Entropie udává "míru neurčitosti". Každá struktura má určitou hodnotu entropie v závislosti na opakování nějakého vzoru v dané struktuře. Textura, která má vyšší entropii je méně homogenní než textura s nižší entropií.

$$
S_i = -\sum_{i=1}^{G} p(i)log_2[p(i)],
$$
\n(5.3)

kde *p* je zastoupení jednotlivých intenzit v obraze a tedy ve vztahu k celkovému počtu intenzit zastupuje pravděpodobnost výskytu dané intenzity. Výsledek, který získáme po použití *entropyfilt* vidíme na obrázku 5.14.

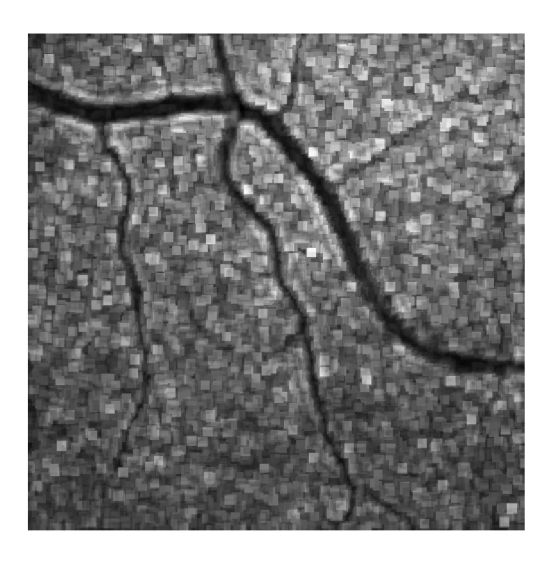

Obr. 5.13: Snímek po využití rangefilt

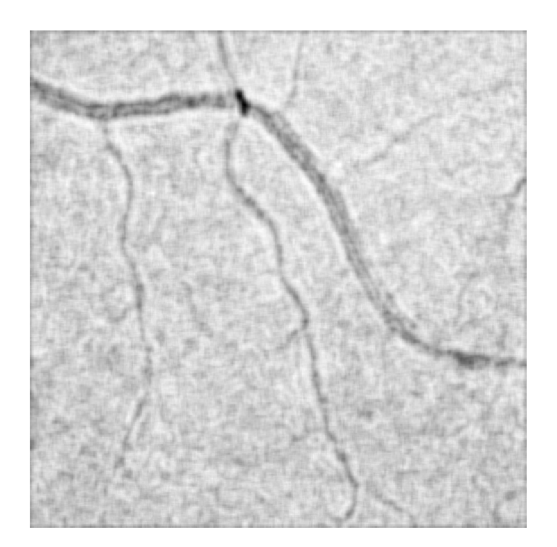

Obr. 5.14: Snímek po využití entropyfilt

#### **Směrodatná odchylka**

Funkce *stdfilt* vypočítá směrodatnou odchylku všech hodnot v okolí. Směrodatná odchylka pixelů v okolí se počítá jako :

$$
\sigma = \sqrt{\frac{\sum_{i=1}^{N} (x_i - \mu)^2}{N - 1}},
$$
\n(5.4)

kde  $\mu$  je průměrná hodnota pixelů v okolí, N je počet pixelů v okolí. Ve výchozím nastavení se používá maska  $3 \times 3$ , v této práci byla použita maska  $9 \times 9$ .

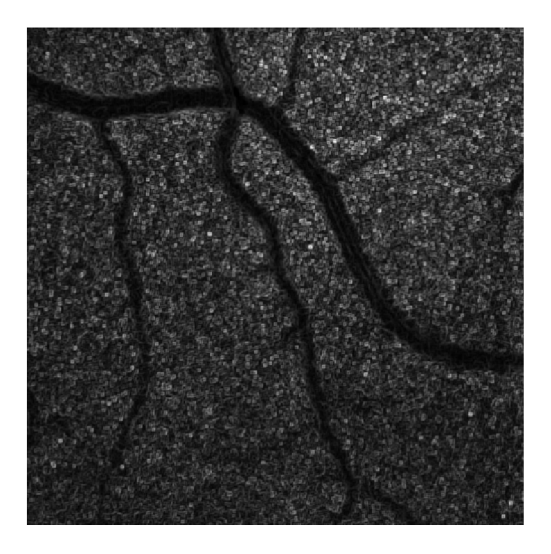

Obr. 5.15: Snímek po využití stdfilt

#### **Jasové pixely**

Jako poslední příznak byl vybrán samotný obraz, kde se vybírají jednotlivé jasové pixely jak cévy, tak pozadí.

### **5.4 Vyhodnocení**

#### **5.4.1 K-křížová validace**

Úspěšnost modelu se musí vyhodnotit na jiném datasetu, než na kterém byl trénován. Nejčastěji se rozdělí dataset na testovací a trénovací množiny. K tomuto se využívá k-násobné křížové validace, kdy se datový soubor rozdělí na k částí, přičemž je vždy jedna použita na testování a k-1 na trénování. Výhodou je přesný odhad klasifikační úspěšnosti, nevýhodou je časová náročnost. U k-násobné křížové validace se nejčastěji zvolí k=5 nebo k=10, v našem případě bylo zvoleno k=5. Dataset je tedy rozdělený na 5 částí, které mají stejnou velikost a také stejnou distribuci tříd. Poté je klasifikátor natrénovaný k-krát [49].

#### **5.4.2 Matice záměn**

V tabulce 5.1 vidíme ukázku matice záměn (angl. confusion matrix), kde hodnoty v jednotlivých buňkách znamenají četnost toho, kolikrát došlo na zkoumané datové množině ke kombinaci skutečné a predikované hodnoty. Skutečně pozitivní (TP true positive) znamená, že céva byla klasifikována správně. Skutečně negativní (TN - true negative) znamená, že pozadí bylo klasifikováno správně. Na druhé diagonále vidíme falešně pozitivní (FP - falše positive) a falešně negativní (FN - falše negative), což vypovídá o nesprávné klasifikaci [49].

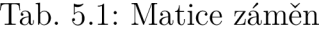

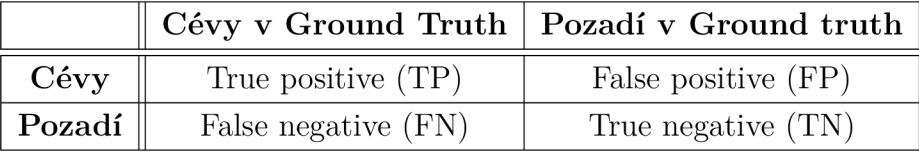

#### **Senzitivita**

Senzitivita je poměr správně predikovaných pozitivních případů ku všem skutečně pozitivním případům. V našem případě to znamená poměr správně predikovaných pixelů cév v obraze ku všem pixelům patřícím k cévám v anotovaných datech [49].

$$
SE = \frac{TP}{(TP + FN)}
$$
\n(5.5)

#### **Specificita**

Specificita je poměr správně predikovaných negativních případů ku všem skutečně negativním případům. V naší práci to opět znamená poměr správně predikovaných pixelů pozadí v obraze ku všem pixelům, které patří k pozadí v anotacích [49].

$$
SP = \frac{TN}{(TN + FP)}
$$
\n
$$
\tag{5.6}
$$

#### **Koeficient Dice**

Koeficient Dice je statistická metoda, která porovnává shodu dvou obrazů. Vyjadřuje procento podobnosti ground truth se segmentovaným obrazem [50]. Dice je dán vzorcem:

$$
D(X,Y) = 2 \cdot \frac{|A \cap B|}{|A| + |B|},\tag{5.7}
$$

kde A a B představují ground truth a predikovaný obraz. Dice nabývá hodnoty od 0 do 1, přičemž se dá vyjádřit i v procentech (0 - 100 %). Čím je koeficient Dice bližší 100 %, tím jsou si ground truth a predikovaný obraz podobnější. Dice se dá vyjádřit i jiným vzorcem pomocí matice záměn (tab. 5.1) jako :

$$
Dice = \frac{2 \cdot TP}{(2 \cdot TP + FP + FN)}.
$$
\n(5.8)

## **6 Výsledky**

Ke klasifikaci byla použita síť se dvěma skrytými vrstvami o 7 a 5 neuronech. Jako kriteriální funkce byla použita křížová entropie, z optimalizačních funkcí byl vybrán škálovací gradient. Tato kriteriální funkce se často používá u klasifikačních problémů. Bylo vybráno 7 příznaků, které byly v rámci práce otestovány. V trénovací fázi do neuronové sítě tedy vstupuje matice o 7 příznacích a 2 milionech vzorků, přičemž milion vzorků je přiřazen cévám a druhý milion naopak pozadí. Z jednoho obrazu vznikne 250 000 vzorků, kde každý jeden pixel znamená jeden vzorek. Z důvodu, že v obraze není stejný počet pixelů cév, jako pozadí, tak je učební množina vytvořena tak, že se z prvních obrazů berou jak vzorky z pozadí, tak vzorky v cév. Jakmile se získá milion cév z pozadí, v dalších obrazech už se vybírají jen vzorky z cév. Počet vzorků, které vstupují do klasifikátoru, je tedy vyrovnán a klasifikátor se tímto stal robustnějším.

Efektivita jednotlivých příznaků byla nejprve otestována vizuálně pomocí boxplotů. Na obrázku vidíme srovnání 2 příznaků pomocí boxplotů - kde boxplot vlevo (obr. 6.1a) prezentuje maximální odezvu, boxplot vpravo značí směrodatnou odchylku (obr. 6.1b).

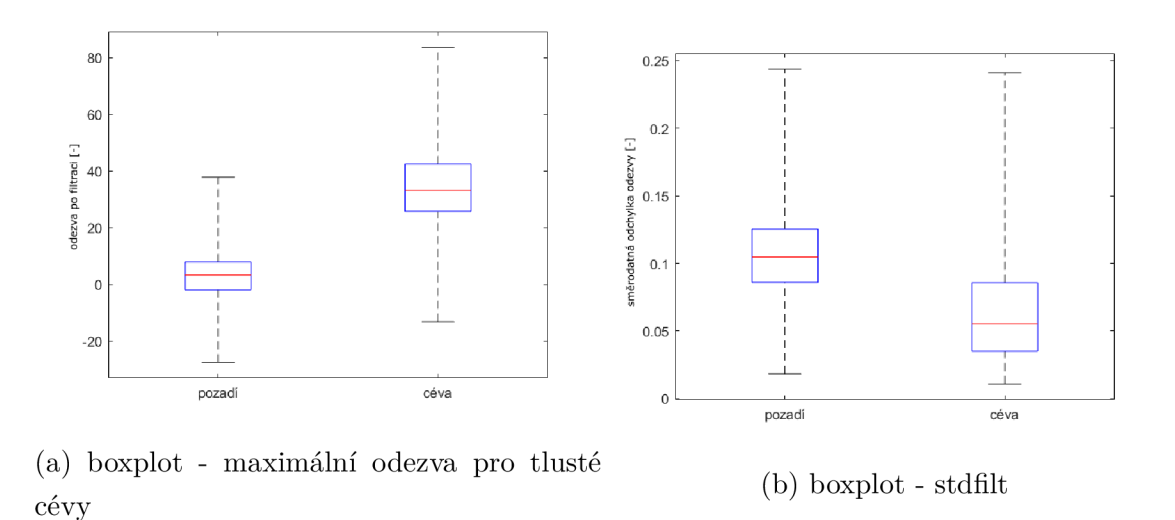

Obr. 6.1: Boxploty dvou příznaků

Z těchto boxplotů uvedených výše je patrné, že pro další zpracování bude rozhodně vhodnější příznak maximální odezvy. V příznaku směrodatné odchylky lze vidět, že se parametry cévy a pozadí téměř neliší. Následně byla relevantnost příznaků provedena pomocí MRM R - Minimum redundance maximum relevance. Maximální relevance je dosaženo analýzou vzájemné informace mezi příznaky a jejich třídami. Zároveň je hodnocena i vzájemná korelace mezi příznaky, přičemž dochází k minimalizaci redundance. Výsledkem je seřazení jednotlivých příznaků. Na obrázku 6.2 vidíme seřazení příznaků pomocí MRMR. Z grafu plyne, že nejlepší příznak je maximální odezva pro tlusté cévy, naopak nejhorší je směrodatná odchylka.

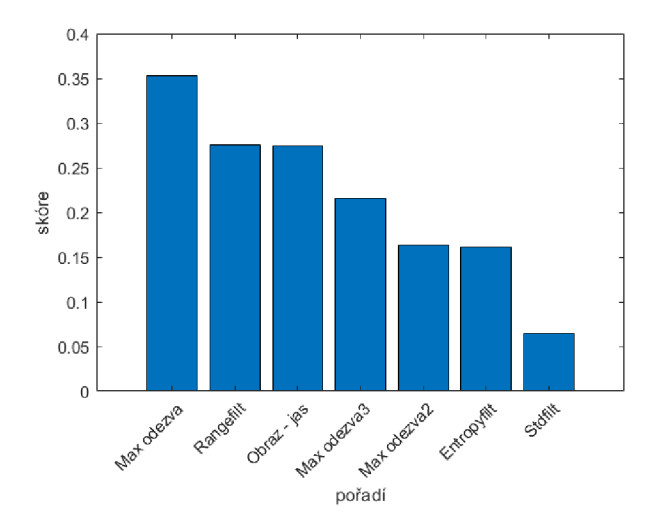

Obr. 6.2: Seřazení příznaků pomocí MRMR

Následně proběhla samotná dopředná selekce příznaků. Nejprve jsme využili pouze jednoho příznaku, abychom zjistili, který z nich je nejlepší. K tomuto nejlepšímu příznaku jsme přidávali další příznak a zjišťovali jsme, jak se nám mění senzitivita, specificita a dice skoré.

| Příznaky    | Senzitivita | Specificita | Dice |
|-------------|-------------|-------------|------|
| E           | 0,38        | 0,96        | 0,29 |
| S           | 0,33        | 0,96        | 0,23 |
| $\mathbf R$ | 0,38        | 0,96        | 0,25 |
|             | 0,58        | 0,97        | 0,48 |
| MAX1        | 0,79        | 0,94        | 0,49 |
| MAX2        | 0,76        | 0,94        | 0,49 |
| MAX3        | 0,68        | 0,95        | 0,48 |

Tab. 6.1: Vyhodnocení podle jednotlivých příznaků

V tabulce 6.1 můžeme vidět jednotlivé výsledky při využití jednoho příznaku. E značí entropii, S směrodatnou odchylku, R rozsah, I nesou jednotlivé jasové hodnoty, MAX1 je maximální odezva pro široké cévy, MAX 2 pro středně široké cévy a MAX 3 je maximální odezva pro tenké cévy. Jako nejlepší příznak byl zvolen maximální odezva pro široké cévy. Následně pokračovala tato analýza pro výběr nejlepší kombinace příznaků.

| Příznaky                         | Senzitivita | Specificita | Dice |
|----------------------------------|-------------|-------------|------|
| $MAX1 + E$                       | 0,70        | 0,90        | 0,40 |
| $MAX1 + S$                       | 0,77        | 0,93        | 0,48 |
| $MAX1 + R$                       | 0,77        | 0,94        | 0,49 |
| $MAX1 + I$                       | 0,78        | 0,95        | 0,52 |
| $MAX1 + MAX2$                    | 0,80        | 0,93        | 0,48 |
| $MAX1 + MAX3$                    | 0,79        | 0,94        | 0,49 |
| $MAX1 + I + E$                   | 0,79        | 0,95        | 0,55 |
| $MAX1 + I + S$                   | 0,79        | 0,95        | 0,54 |
| $MAX1 + I + R$                   | 0,79        | 0,96        | 0,55 |
| $MAX1 + I + MAX2$                | 0,78        | 0,96        | 0,53 |
| $MAX1 + I + MAX3$                | 0,79        | 0,96        | 0,53 |
| $MAX1 + I + R + E$               | 0,79        | 0,96        | 0,55 |
| $MAX1 + I + R + S$               | 0,79        | 0,96        | 0,54 |
| $MAX1 + I + R + MAX2$            | 0,80        | 0,97        | 0,56 |
| $MAX1 + I + R + MAX3$            | 0,80        | 0,97        | 0,56 |
| $MAX1 + I + R + MAX3 + E$        | 0,80        | 0,96        | 0,56 |
| $MAX1 + I + R + MAX3 + S$        | 0,80        | 0,96        | 0,56 |
| $MAX1 + I + R + MAX3 + MAX2$     | 0,80        | 0,97        | 0,57 |
| $MAX1 + I + R + MAX3 + MAX2 + E$ | 0,80        | 0,97        | 0,56 |
| $MAX1 + I + R + MAX3 + MAX2 + S$ | 0,80        | 0,97        | 0,57 |
| Všechny příznaky                 | 0,80        | 0,97        | 0,59 |

Tab. 6.2: Vyhodnocení podle jednotlivých příznaků II

Z tabulky 6.2 jsme zjistili, že kombinací všech příznaků dosáhneme nejlepších výsledků. V práci proto pro výsledné vyhodnocení byly použity všechny příznaky.

Efektivita dané metody byla vyhodnocena na sadě snímků, kde se opět počítala senzitivita, specificita a dice skóre. K těmto třem hodnocením byla ještě doplněna samotná TP, FP, TN a FN.

V tabulce 6.3 vidíme, že senzitivita dosahuje maximální hodnoty 93%, naopak nejnižší hodnota pouze 63%. Specificita se pohybuje v průměru okolo 97%. Hodnota Dice skóre dosahuje maximálně hodnoty 82%, naopak nejnižší hodnota činí 41%. Na nynějších obrázcích vidíme porovnání původního snímku, ground truth a segmentovaného snímku. Hodnota dice skóre je ovlivněna vlastní anotací dat, neboť můžeme vidět, že segmentovaný snímek obsahuje širší cévu, než byla anotována.

| Snímky                  | TP    | FP    | FN   | TN     | <b>SE</b> | SP   | Dice |
|-------------------------|-------|-------|------|--------|-----------|------|------|
| $\mathbf 1$             | 22968 | 7972  | 2357 | 216703 | 0,91      | 0,96 | 0,82 |
| $\overline{2}$          | 4398  | 3169  | 893  | 241540 | 0,83      | 0,98 | 0,68 |
| 3                       | 5517  | 4370  | 2578 | 237535 | 0,68      | 0,98 | 0,61 |
| $\overline{\mathbf{4}}$ | 8566  | 8368  | 3296 | 229770 | 0,72      | 0,96 | 0,59 |
| $\mathbf{5}$            | 4153  | 2747  | 1411 | 241689 | 0,75      | 0,98 | 0,67 |
| 6                       | 6129  | 9611  | 674  | 233586 | 0,90      | 0,96 | 0,54 |
| $\overline{7}$          | 7565  | 5937  | 1029 | 235469 | 0,88      | 0,97 | 0,68 |
| 8                       | 11913 | 5875  | 1433 | 230779 | 0,89      | 0,97 | 0,77 |
| 9                       | 23954 | 10998 | 1739 | 213309 | 0,93      | 0,95 | 0,79 |
| 10                      | 7263  | 3259  | 1074 | 238404 | 0,87      | 0,98 | 0,77 |
| 11                      | 20922 | 7281  | 4427 | 217370 | 0,83      | 0,97 | 0,78 |
| 12                      | 7523  | 18862 | 606  | 223009 | 0,92      | 0,92 | 0,44 |
| 13                      | 6669  | 17704 | 1582 | 224045 | 0,80      | 0,92 | 0,41 |
| 14                      | 3344  | 6258  | 945  | 239453 | 0,78      | 0,97 | 0,49 |
| 15                      | 6301  | 9464  | 1264 | 232971 | 0,83      | 0,96 | 0,54 |
| 16                      | 5283  | 4927  | 1593 | 238197 | 0,76      | 0,97 | 0,62 |
| 17                      | 8406  | 6222  | 1214 | 234158 | 0,87      | 0,97 | 0,69 |
| 18                      | 17241 | 15149 | 2095 | 215515 | 0,89      | 0,93 | 0,67 |
| 19                      | 14486 | 14254 | 1945 | 219315 | 0,88      | 0,93 | 0,64 |
| 20                      | 3472  | 4907  | 1972 | 239649 | 0,63      | 0,97 | 0,50 |

Tab. 6.3: Výsledky klasifikátoru na snímcích

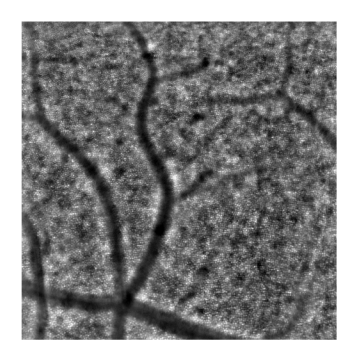

(a) Původní obraz (b) Ground truth (c) Segmentace

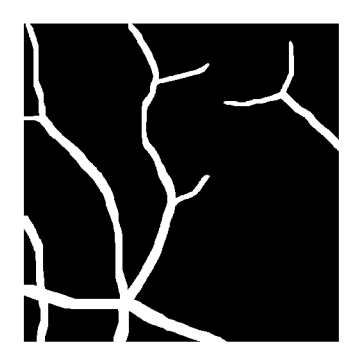

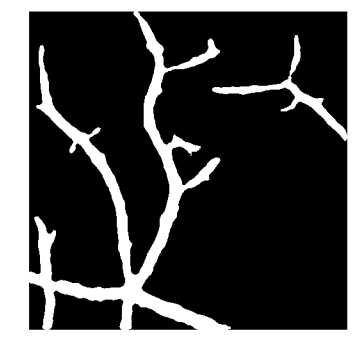

Obr. 6.3: Snímek 1

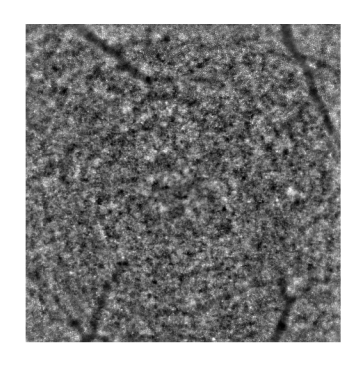

(a) Původní obraz (b) Ground truth (c) Segmentace

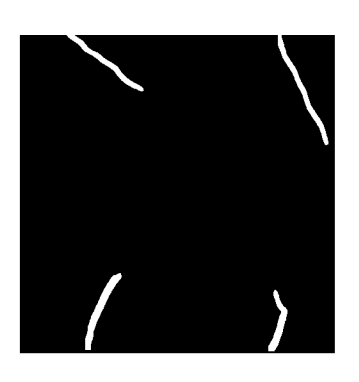

- 
- Obr. 6.4: Snímek 2

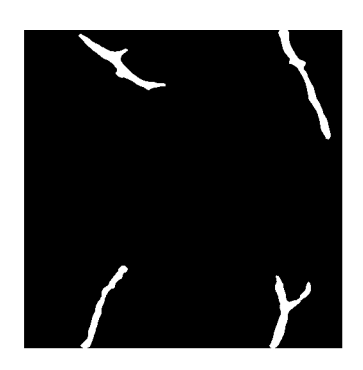

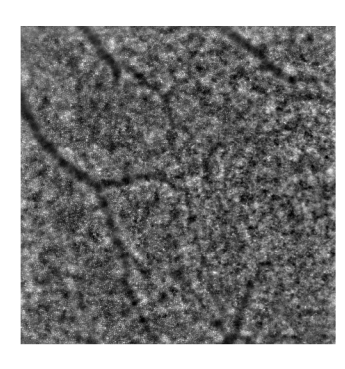

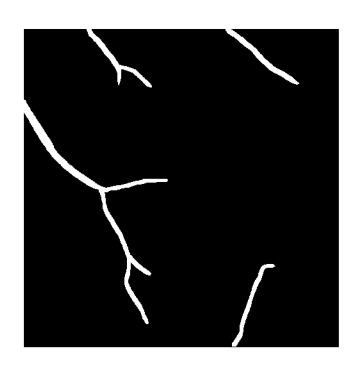

(a) Původní obraz (b) Ground truth (c) Segmentace

Obr. 6.5: Snímek 3

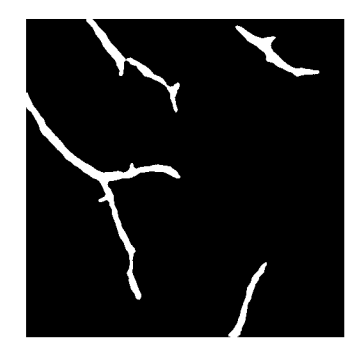

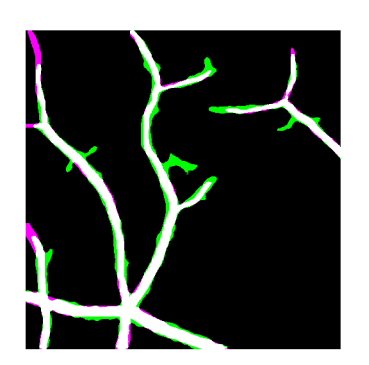

(a) Snímek 1 (b) Snímek 2 (c) Snímek 3

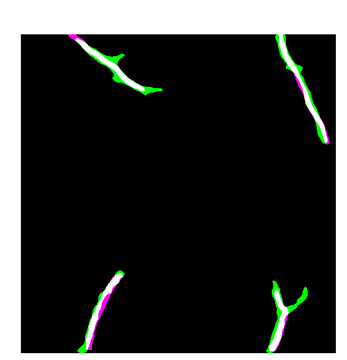

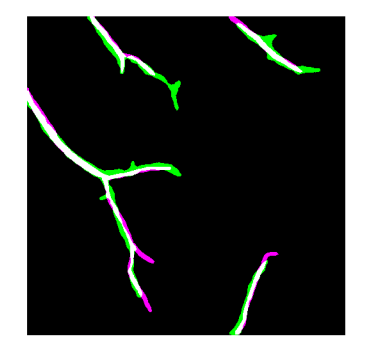

Obr. 6.6: Porovnání Ground truth a segmentovaného snímku

Pokud Ground truth a segmentovaný obraz zobrazíme pomocí *imshowpair* (obr 6.6), vidíme obrazy zobrazeny na sobě. Zelená barva značí oblast, která byla vysegmentována algoritmem, ale nebyla zanesena v ground truth, naopak fialová barva značí nevysegmentovanou část snímku pomocí algoritmu, která ale byla zakreslena v ground truth.

Jak můžeme vidět na obrázcích výše, algoritmus segmentuje širší cévy, než byly vysegmentovány manuálně. Toto je hlavní důvod, proč Dice skóre dosahuje takových hodnot. Další problém nastává v případě ukončení cév, kde nelze jednoznačně manuálně určit, kde daná céva končí. Problém nastává i u rozvětvení cévního řečiště, segmentovaný obrázek je v tomto místě opět širší, než byla provedená ruční segmentace. Algoritmus jasně funguje na obrázcích, kde jsou jasně oddělitelné cévy od fotoreceptorů, a když je obrázek dobře zaostřen. Objevují se zde také snímky, kdy se pacient nejspíš pohnul, a celý snímek je tím pádem rozmazaný. Zde došlo k horší detekci cév, neboť se v obrázku vyskytovaly místa, kde algoritmus nebyl schopen rozhodnout, jestli se jedná o cévu, nebo se zde vyskytuje pouze rozmazaný shluk fotoreceptorů. Tyto snímky už při využití přizpůsobené filtrace vykazovaly vysokou odezvu v těchto parazitních místech. V tomto případě dosahovalo Dice skóre nízkých hodnot.

Pro dosažení lepších výsledků a přesnosti segmentace by bylo možné přidat více relevantních příznaků, použít jinou strukturu neuronové sítě, nebo využít jiné klasifikační metody, jako je třeba metoda podpůrných vektorů. Dále se pro zlepšení výsledků nabízí úprava anotovaných dat, kde by bylo možné jednotlivé cévy rozšířit, neboť algoritmus ve většině případů analyzuje cévu jako silnější.

Vysegmentované cévní řečiště může být v medicíně využito pro mnoho účelů. Prvním z nich je analýza cévních struktur, kde by se mohlo jednat o vytvoření mapy cévního řečiště. Nejzásadnější roli však vysegmentované sítnicové cévy mají při diagnostice různých patologií.

Ve značné části článků, které jsme si zmínili v podkapitole 3.6, je jako metrika úspěšnosti uvedena senzitivita, specificita nebo celková přesnost. Tyto výsledky vidíme v tabulce 6.4.

Autoři jednotlivých článků se zaměřili na data z databáze HRF, STARÉ nebo DRIVE, což jsou veřejně dostupné databáze snímků s cévním řečištěm. Hodnota přesnosti (ACC) přesahuje ve většině případů 93%. V případě posledních dvou přístupů, kdy se oba zaměřili na neuronové sítě, průměrná hodnota senzitivity u Marin [33] vychází 70%, přičemž u Thangaraj [38] průměrná senzitivita dosahuje hodnoty 83%. Specificita v případě všech publikací přesahuje 96%. Koeficient Dice je ukazatel kvalitní segmentace, bohužel ale ani jeden z autorů Dice skóre neuvádí. Hlavním rozdílem mezi touto práci a výše zmíněnými autory je fakt, že autoři pracovali s daty, které získali z fundus kamery. Tyto snímky mají zcela jiné vlastnosti, hlavním

| Autoři          | Databáze     | SE   | SP   | ACC  |
|-----------------|--------------|------|------|------|
| Ostrčilík [20]  | <b>HRF</b>   | 0,79 | 0,98 | 0,95 |
| Cinsdikici [22] | <b>DRIVE</b> |      |      | 0,93 |
| Kumar $[25]$    | <b>HRF</b>   | 0,75 |      | 0,95 |
| Sreejini [26]   | <b>STARE</b> | 0,72 | 0,97 | 0,95 |
| Chaudhuri [27]  | <b>DRIVE</b> |      |      | 0,88 |
| Moazam $[32]$   | <b>STARE</b> | 0,74 | 0,97 | 0,94 |
| Vlachos $[30]$  | <b>DRIVE</b> | 0,74 | 0,96 | 0,93 |
| Zhao $[35]$     | <b>HFR</b>   | 0,77 | 0,99 | 0,97 |
| Marín [33]      | <b>STARE</b> | 0,70 | 0,98 | 0,95 |
| Thangaraj [38]  | <b>STARE</b> | 0,83 | 0,96 | 0,94 |

Tab. 6.4: Dosažené úspěšnosti segmentace ostatních autorů

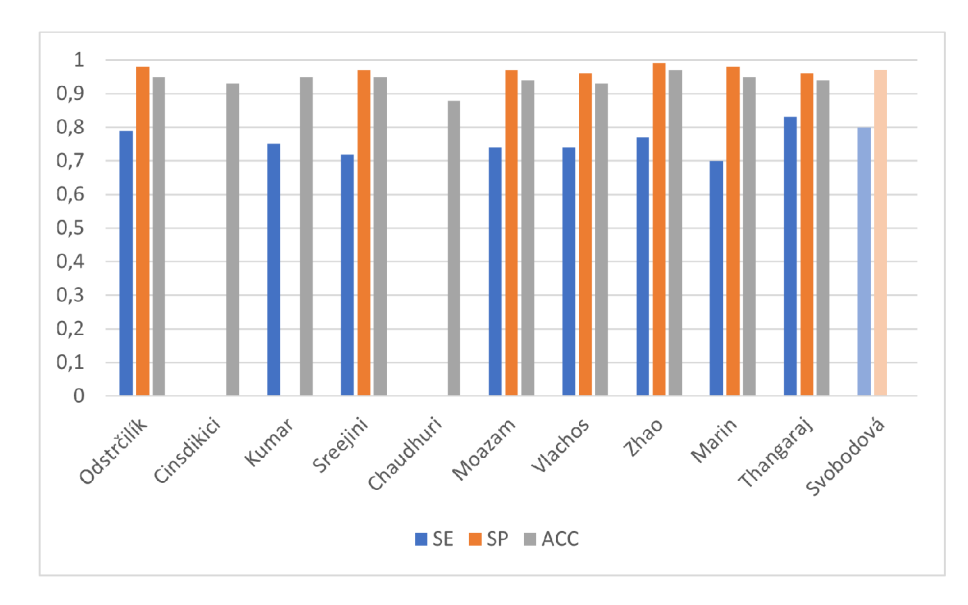

Obr. 6.7: Graf průměrných hodnota SE,SP a ACC ostatních autorů

rozdílem je to, že zde nejsou viditelné fotoreceptory. Další odlišností je to, že tyto snímky zabírají celou sítnici, včetně žluté skvrny a optického disku. V případě dat z adaptivní optiky se nejedná o celý snímek sítnice, ale o jednotlivé oblasti sítnice.

## **Závěr**

V první části této práce jsme se zaměřili na teoretickou část. Nejprve jsme shrnuli základní anatomii oka s detailnějším zaměřením na sítnici. V dalším bodě jsme se zaměřili na oblast adaptivní optiky. Adaptivní optika je část optiky, kdy je využíváno korekce tvaru vlnoplochy. Adaptivní optika se dostává čím dál tím víc do každodenního života, neboť se používá v různých přístrojových technikách, jako jsou diagnostické přístroje v oftalmologii. Dále byla shrnuta základní problematika segmentace obrazů, kde v návaznosti na tento úvod do segmentace došlo ke shrnutí publikací, které se segmentací cévního řečiště zabývají. Tyto metody byly na základě přístupu rozděleny do tří metod, a to na metody založené na filtrovaní, sledování a využití neuronových sítí.

V praktické části byla využita plně propojená neuronová síť se dvěma skrytými vrstvami. Snímky, které byly v práci využity, byly získány z adaptivní optiky od deseti zdravých jedinců z obou očí. V rámci této práce byla vytvořena databáze 239 ručně značených snímků. Tyto manuálně anotované snímky slouží jak k implementaci metody, tak i k samotnému vyhodnocení segmentace. Tyto snímky byly vytvořeny pomocí Image Labeler v Matlabu, kde byla céva označena za bílou a pozadí za černou barvu. Následně jsme se zaměřili na jednotlivé příznaky, které byly vybrány, a na jejich zhodnocení. V práci se využívá 7 příznaků, které byly získány z přizpůsobené filtrace, z jasových hodnot pixelů a z texturních filtrů. Celková navržená metoda byla realizována v programovém prostředí *MATLAB 2019b.* 

V závěrečné části jsou vyneseny konečné výsledky na základě senzitivity, specificity a Dice koeficientu. Výsledkem této práce je segmentace cévního řečiště ze snímku z AO. Metoda je založena na extrakci příznaků ze snímků cévního řečiště a následné zpracování pomocí neuronové sítě. Při porovnání s ručně anotovanými daty dosáhla průměrná hodnota senzitivity 80 %, specificity 97% a dice skóre činí 59 %. Maximální hodnota senzitivity se dostala na hodnotu 93%, přičemž nejnižší senzitivita byla 63%. Maximální dice skóre bylo 82%, naopak nejnižší hodnota dosahuje pouhých 41%. Největší odchylky od Ground truth snímků způsobuje širší segmentace cév. Problém nastává i u rozvětvení cévního řečiště, kde v segmentovaných snímcích je rozvětvení opět širší.

Zlepšení navržené metody segmentace lze dosáhnout přidáním více relevantních příznaků nebo se pokusit i o optimalizaci přizpůsobených filtrů. Pro dosažení lepších výsledků bychom se mohli zaměřit i na důkladnější předzpracování snímků.

### **Literatura**

- [1] HRAZDÍRA, Ivo a Vojtěch MORNSTEIN. *Lékařská biofyzika a přístrojová technika,* Brno : Neptun 2001. ISBN 80-902896-1-4.
- [2] Oko: struktura a funkce | NZIP [online], [cit. 26.10. 2020]. Dostupné z: **<https: /[/www.nzip.cz/clanek/375-oko-struktura-a-funkce](http://www.nzip.cz/clanek/375-oko-struktura-a-funkce)**
- [3] WILHELM , Zdeněk. *Stručný přehled fyziologie člověka pro bakalářské studijní programy.* 3., přeprac. vyd. Brno: Masarykova univerzita, Lékařská fakulta, 2002. ISBN 80-210-2837-8.
- [4] ROKYTA , Richard. *Fyziologie pro bakalářská studia v medicíně, přírodovědných a tělovýchovných oborech.* Praha: ISV, 2000. Lékařství. ISBN 80-85866-45-5.
- [5] *Základy anatomie nervový systém a čivy* Fakulta sportovních studií Masarykovy univerzity. Informační systém [online].[cit. 26.10.2020]. Dostupné z URL: **[<https://is.muni.cz/do/fsps/e-learning/zaklady\\_anatomie/](http://is.muni.cz/do/fsps/e-learning/zaklady_anatomie/) zakl\_anatomie\_IV/pages/civy.html#ustroji-zraku**
- [6] *Zrakový systém Funkce buněk a lidského těla.* Multimediální skripta [online].[cit. 26.10.2020]. Dostupné z URL: **<<http://fblt.cz/skripta/> xiii-smysly/**1**-zrakovy-system/**
- [7] *Stavba oka :MEF. Fyzika* [online].[cit. 26.10.2020]. Dostupné z URL: **<http: //fyzika.jreichl.com/main.article/view/486-stavba-oka**
- [8] GANONG , William F. *Přehled lékařské fyziologie.* Praha: Galén, 2005. ISBN 80-7262-311-7
- [9] GODARA, Pooja, Adam M. DUBIS, Austin ROORDA, Jacque L. DUN-CAN a Joseph CARROLL. *Adaptive Optics Retinal Imaging: Emerging Clinical Applications. Optometry and Vision Science* [online]. 2010, 87(12), 930-941 [cit. 26.10.2020]. ISSN 1040-5488. Dostupné z: <https://doi.org/10.1097/OPX.0b013e3181ff9a8b>
- [10] BATTU, Rajani, Supriya DABIR, Anjani KHANNA, AnupamaKiran KUMAR a AbhijitSinha ROY. *Adaptive optics imaging of the retina.* Indian Journal of Ophthalmology [online]. 2014, 62(1) [cit. 26.10.2020]. ISSN 0301-4738. Dostupné z: <https://doi.org/10.4103/0301-4738.126185>
- [11] NOVAK, Jiri, Pavel NOVAK, Antonin MIKS, Miroslav MILER, Dagmar SEN-DERÁKOVÁ a Miroslav HRABOVSKÝ. *Application of Shack-Hartmann wavefront sensor for testing optical systems,* [online]. In: . 2007-4-10, s. 660915- 660915-11 [cit. 26.10.2020]. Dostupné z: <https://doi.org/10.1117/12.739665>
- [12] ZHOU, Wenchen, Thomas W. RAASCH a Allen Y. YI. *Design, fabrication*, *and testing of a Shack-Hartmann sensor with an automatic registration feature.* Applied Optics [online]. 2016, 55(28) [cit. 26.10.2020]. ISSN 0003-6935. Dostupné z: <https://doi.org/10.1364/AO.55.007892>
- [13] NOVÁK, Jiří. *Gradientní metody vyhodnocování fáze vlnového pole v optice.*  Praha: České vysoké učení technické v Praze, 2007.
- [14] HLOŽÁNEK, Martin a Blanka BRŮNOVÁ. *Přístrojová technika v oftalmologii.*  Praha: Univerzita Karlova, 2. lékařská fakulta, 2006. ISBN 80-902160-9-9.
- [15] ROZSÍVAL, Pavel. *Trendy soudobé oftalmologie.* Praha: Galén, [2000]. ISBN 978-80-726-2818-6.
- [16] ROORDA, Austin, Fernando ROMERO-BORJA, William J. DONNELLY III, Hope QUEENER, Thomas J. HEBERT a Melánie C.W. CAM PBELL . *Adaptive optics scanning laser ophthalmoscopy. Optics Express* [online]. 2002, 10(9) [cit. 31.10.2020]. ISSN 1094-4087. Dostupné z: https// [doi.org/10.1364/OE.10.000405](http://doi.org/10.1364/OE.10.000405)
- [17] RHA, Jungtae, Ravi S. JONNAL, Karen E. THORN, Junle QU, Yan ZHANG a Donald T. MILLER. *Adaptive optics flood-illumination camera for high speed retinal imaging.* Optics Express [online]. 2006, 14(10) [cit. 2.11.2020]. ISSN 1094-4087. Dostupné z: <https://doi.org/10.1364/OE.14.004552>
- [18] WALEK , Petr, Martin LAMOS a Jiří JAN . *Analýza biomedicínských obrazů počítačová cvičení.* Brno: Vysoké učení technické v Brně, 2015. ISBN 978-80- 214-4792-9.
- [19] ŠONKA, Milan, Václav HLAVÁČ a Roger BOYLE . *Image Processing, analysis, and machine vision.* 4th ed. Stamford: Cengage Learning, 2015. ISBN 978-1- 133-59360-7.
- [20] ODSTRČILÍK, Jan, Radim KOLÁŘ, Tomas KUBĚNA, Pavel ČERNOŠEK, et al. *Retinal vessel segmentation by improved matched filtering: evaluation on a new high-resolution fundus image database.* IET Image Processing [online]. 2013, 7(4), 373-383 [cit. 2020-11-22]. ISSN 1751-9659. Dostupné z: <https://doi.org/10.1049/iet-ipr.2012.0455>
- [21] ZANA, F. a J.-C. KLEIN . *Segmentation of vessel-like patterns using mathematical morphology and curvature evaluation.* IEEE Transactions on Image Processing [online]. 10(7), 1010-1019 [cit. 2020-11-26]. ISSN 10577149. Dostupne z: <https://doi.org/10.1109/83.931095>
- [22] CINSDIKICI, Muhammed Gokhan a Dogan AYDIN. *Detection of blood vessels in ophthalmoscope images using MF/ant (matched filter/ant colony) algorithm.* Computer Methods and Programs in Biomedicine [online]. 2009, 96(2), 85-95 [cit. 2020-11-26]. ISSN 01692607. Dostupné z: <https://doi.Org/10.1016/j.cmpb.2009.04.005>
- [23] POLI, Riccardo a Guido VALLI. *An algorithm for real-time vessel enhancement and detection.* Computer Methods and Programs in Biomedicine [online]. 1997, 52(1), 1-22 [cit. 2020-11-26]. ISSN 01692607. Dostupne z: [https://doi.org/10.1016/S0169-2607\(96\)01773-7](https://doi.org/10.1016/S0169-2607(96)01773-7)
- [24] HOOVER, A.D., V. KOUZNETSOVA a M. GOLDBAUM. *Locating blood vessels in retinal images by piecewise threshold probing of a matched filter response.*  IEEE Transactions on Medical Imaging [online]. 19(3), 203-210 [cit. 2020-11-26]. ISSN 02780062. Dostupne z: <https://doi.org/10.1109/42.845178>
- [25] KUMAR, Debamita, Ankita PRAMANIK, Sudeshna Sil KAR a Santi P. MAITY . *Retinal blood vessel segmentation using matched filter and Laplacian of Gaussian.* In: 2016 International Conference on Signal Processing and Communications (SPCOM) [online]. IEEE, 2016, 2016, s. 1-5 [cit. 2020-11-26]. ISBN 978-1-5090-1746-1. Dostupné z: <https://doi.org/10.1109/SPCOM.2016.7746666>
- [26] SREEJINI, K.S. a V.K . GOVINDAN. *Improved multiscale matched filter for retina vessel segmentation using PSO algorithm.* Egyptian Informatics Journal [online]. 2015, 16(3), 253-260 [cit. 2020-11-26]. ISSN 11108665. Dostupné z: <https://doi.Org/10.1016/j.eij.2015.06.004>
- [27] CHAUDHURI, S., S. CHATTERJEE, N. KATZ, M. NELSON a M. GOL-DBAUM . *Detection of blood vessels in retinal images using two-dimensional matched filters.* IEEE Transactions on Medical Imaging [online]. 8(3), 263-269 [cit. 2020-11-26]. ISSN 02780062. Dostupne z: <https://doi.org/10.1109/42.34715>
- [28] AL-RAWI, Mohammed, Munib QUTAISHAT a Mohammed ARRAR. *An improved matched filter for blood vessel detection of digital retinal images.* Computers in Biology and Medicine [online]. 2007, 37(2), 262-267 [cit. 2020-11-26]. ISSN 00104825. Dostupne z: <https://doi.Org/10.1016/j.compbiomed.2006.03.003>
- [29] LI, Qin, Jane YO U a David ZHANG. *Vessel segmentation and width estimation in retinal images using multiscale production of matched filter responses.* Expert Systems with Applications [online]. 2012, 39(9), 7600-7610 [cit. 2020-11-26]. ISSN 09574174. Dostupné z: <https://doi.Org/10.1016/j.eswa.2011.12.046>
- [30] VLACHOS, Marios a Evangelos DERMATAS. *Multi-scale retinal vessel seqmentation using line tracking.* Computerized Medical Imaging and Graphics [online]. 2010, 34(3), 213-227 [cit. 2020-11-27]. ISSN 08956111. Dostupné z: <https://doi.Org/10.1016/j.compmedimag.2009.09.006>
- [31] XU , Juan, Hiroshi ISHIKAWA, Gadi WOLLSTEIN a Joel S. SCHUMAN . *Retinal vessel segmentation on SLO image.* In: 2008 30th Annual International Conference of the IEEE Engineering in Medicine and Biology Society [online]. IEEE, 2008, 2008, s. 2258-2261 [cit. 2020-11-27]. ISBN 978-1-4244-1814-5. Dostupné z: <https://doi.org/10.1109/IEMBS.2008.4649646>
- [32] FRAZ, M. Moazam, A. BASIT, P. REMAGNINO, A. HOPPE a S. A. BARMAN. *Retinal vasculature segmentation by morphological curvature, reconstruction and adapted hysteresis thresholding.* In: 2011 7th International Conference on Emerging Technologies [online]. IEEE, 2011, 2011, s. 1-6 [cit. 2020-11-27]. ISBN 978-1-4577-0769-8. Dostupné z: <https://doi.org/10.1109/ICET.2011.6048487>
- [33] MARÍN, D, A AQUINO, M E GEGUNDEZ-ARIAS a J M BRAVO. *A New Supervised Method for Blood Vessel Segmentation in Retinal Images by Using Gray-Level and Moment Invariants-Based Features.* IEEE Transactions on Medical Imaging [online]. 2011, 30(1), 146-158 [cit. 2020-11-27]. ISSN 0278-0062. Dostupné z <https://doi.org/10.1109/TMI.2010.2064333>
- [34] LERMÉ, Nicolas, Florence ROSSANT, Isabelle BLOCH, Michel PAQUES, Edouard KOCH a Jonathan BENESTY. A fully automatic method for seq*menting retinal artery walls in adaptive optics images.* Pattern Recognition Letters [online]. 2016, 72, 72-81 [cit. 2020-12-30]. ISSN 01678655. Dostupné z <https://doi.l0.1016/j.patrec.2015.10.011>
- [35] ZHAO, Jingliang, Jian YANG , Danni AI, Hong SONG, Yurong JIANG, Yong HUANG , Luosha ZHAN G a Yongtian WANG. *Automatic retinal vessel segmentation using multi-scale superpixel chain tracking.* Digital Signal Processing [online]. 2018, 81, 26-42 [cit. 2020-12-30]. ISSN 10512004. Dostupné z : <https://doi.l0.1016/j.dsp.2018.06.006>
- [36] CHRISTODOULIDIS, Argyrios, Thomas HURTUT, Houssem Ben TAHAR a Farida CHERIET. *A multi-scale tensor voting approach for small retinal vessel segmentation in high resolution fundus images.* Computerized Medical Imaging and Graphics [online]. 2016, 52, 28-43 [cit. 2020-12-30]. ISSN 08956111. Dostupné z: <https://doi.l0.1016/j.compmedimag.2016.06.001>
- [37] YAO, Chang a Hou-jin CHEN. Automated retinal blood vessels segmentation *based on simplified PCNN and fast 2D-Otsu algorithm.* Journal of Central South University of Technology [online]. 2009, 16(4), 640-646 [cit. 2021-02-26]. ISSN 1005-9784. Dostupné z: <https://doi:10.1007/sll771-009-0106-3>
- [38] THANGARAJ, Sumathi, Vivekanandan PERIYASAMY a Ravikanth BA-LAJI. *Retinal vessel segmentation using neural network.* IET Image Processing [online]. 2018, 12(5), 669-678 [cit. 2021-4-28]. ISSN 1751-9667. Dostupné z: doi:10.1049/iet-ipr.2017.0284
- [39] *Matematická biologie učebnice: Neuronové sítě* [online], [cit. 2021-04-28] Dostupné z: **<[https://portal.matematickabiologie.cz/index](https://portal.matematickabiologie.cz/index.php?pg=)**.php**?pg= analyza-a-hodnoceni-biologickych-dat--uměla-inteligence**
- [40] *Supervised vs. Unsupervised Learning: What's the Difference? IBM.* [online].[cit. 2021-04-28] IBM Corporation 2021 [cit. 03.05.2021]. Dostupné z: **<https:// [www.ibm.com/cloud/blog/supervised-vs-unsupervised-learning](http://www.ibm.com/cloud/blog/supervised-vs-unsupervised-learning)**
- [41] *Tutorial: Understanding Linear Regression and Regression Error Metrics. Learn R, Python and SQL for Data Science* Dataquest [online].2021 [cit. 2021-04-28]. Dostupné z: **<[https://www.dataquest.io/blog/](http://www.dataquest.io/blog/) understanding-regression-error-metrics**
- [42] RONAGHAN, Stacey. *Deep Learning: Which Loss and Activation Functions should I use.* Medium [online]. [cit. 2021- 04-28]. Dostupné z: **<https: //www. towardsdatascience. com/ deep-learning-which-loss-and-activation-functions-should-i-use**
- [43] AL-MASRI, Anas. *How Does Back-Propagation in Artificial Neural Networks Work.* Medium [online]. [cit. 2021- 04-28]. Dostupné z: **<[https://towardsdatascience.com/](http://towardsdatascience.com/) how-does-back-propagation-in-artificial-neural-networks-work**
- [44] *Loss and Loss Functions for Training Deep Learning Neural Networks.* [online] Machine Learning Mastery. [cit. 2021- 04-28]. Dostupné z: **<[https://machinelearningmastery.com/](http://machinelearningmastery.com/) loss-and-loss-functions-for-training-deep-learning-neural-networks/**
- [45] *An overview of gradient descent optimization algorithms Sebastian Ruder* [online], [cit. 2021-04-28]. Dostupné z: **<[https://ruder.io/](http://ruder.io/) optimizing-gradient-descent/**
- [46] MØLLER, Martin Fodslette. A scaled conjugate gradient algorithm for fast su*pervised learning, Neural Networks* [online]. 1993, 6(4), 525-533 [cit. 2021-5-3]. ISSN 08936080. Dostupné z: doi:10.1016/S0893-6080(05)80056-5
- [47] SHEWCHUK, Jonathan Richard. *An Introduction to the Conjugate Gradient Method Without the Agonizing Pain.* Technická zpráva, School of Computer Science, Carnegie Mellon University, 1994.
- [48] MathWorks - *Makers of MATLAB and Simulink MATLAB Simulink*  [online], [cit. 2021-5-4]. Dostupné z: **[<https://www.mathworks.com/help/](http://www.mathworks.com/help/) images/texture-analysis.html**
- [49] *Matematická biologie učebnice: Úvod do hodnoceni úspěšnosti klasifikace.* [online]. Dostupné z: **<https: //portal.matematickabiologie.cz/index**.php**?pg= analyza-a-hodnoceni-biologickych-dat--vicerozmerne-metody-pro-analyzu-dat**
- [50] *S0rensen-Dice similarity coefficient for image segmentation MATLAB dice*  MathWorks - Makers of MATLAB and Simulink [online]. [cit. 2021-5-5]. Dostupné z: *<https://www.mathworks.com/help/images/ref/dice.html>*

## **Seznam symbolů, veličin a zkratek**

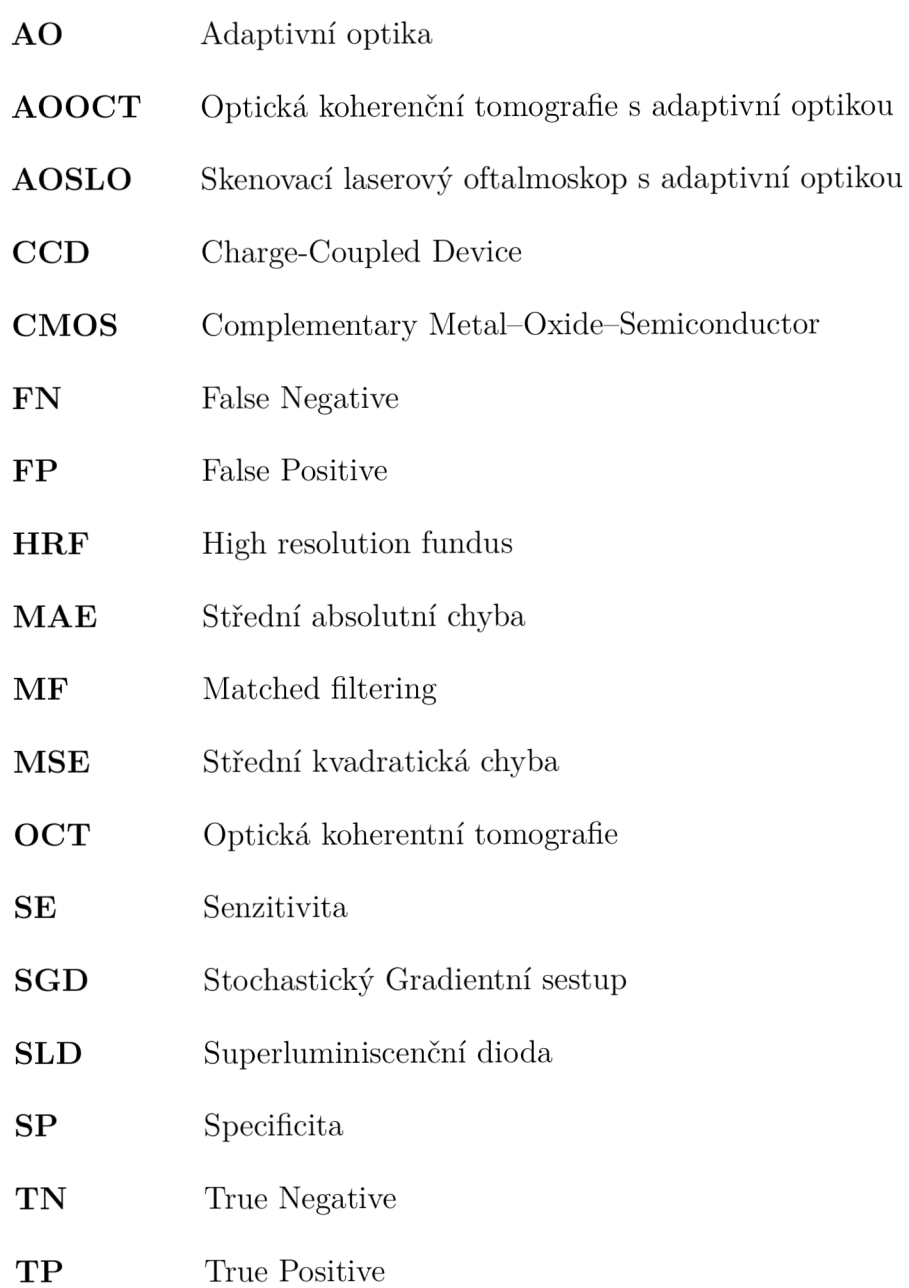